# **UNIVERSIDADE FEDERAL DE SANTA MARIA COLÉGIO TÉCNICO INDUSTRIAL DE SANTA MARIA CURSO SUPERIOR DE TECNOLOGIA EM REDES DE COMPUTADORES**

# **REDE ADAPTATIVA WIRELESS PARA MONITORAMENTO DE ROTAS DO TRANSPORTE PÚBLICO**

**TRABALHO DE CONCLUSÃO DE CURSO**

**Glauco Oliveira Rodrigues**

**Santa Maria, RS, Brasil 2014**

# **REDE ADAPTATIVA WIRELESS PARA MONITORAMENTO DE ROTAS DO TRANSPORTE PÚBLICO**

# **Glauco Oliveira Rodrigues**

Trabalho de Conclusão de Curso (TCC) apresentado ao Curso Superior de Tecnologia em Redes de Computadores do Colégio Técnico Industrial de Santa Maria, da Universidade Federal de Santa Maria (UFSM, RS), como requisito parcial para obtenção de grau de

# **Tecnólogo em Redes de Computadores**

# **Orientador: Prof. Dr. Claiton Pereira Colvero**

**Santa Maria, RS, Brasil**

**2014**

# **UNIVERSIDADE FEDERAL DE SANTA MARIA COLÉGIO TÉCNICO INDUSTRIAL DE SANTA MARIA CURSO SUPERIOR DE TECNOLOGIA EM REDES DE COMPUTADORES**

A Comissão Examinadora, abaixo assinada, aprova o Trabalho de Conclusão de Curso

# **REDE ADAPTATIVA WIRELESS PARA MONITORAMENTO DE ROTAS DO TRANSPORTE PÚBLICO**

elaborado por

# **Glauco Oliveira Rodrigues**

Como requisito parcial para a obtenção de grau de **Tecnólogo em Redes de Computadores**

# **COMISSÃO EXAMINADORA:**

**Claiton Pereira Colvero, PhD.** (Orientador)

> **Rodrigo Castro Gil.** (UFSM)

**Fabio Teixeira Franciscato, Msc.** (UFSM)

Santa Maria. 04 de julho de 2014

# **DEDICATÓRIA**

Inicialmente agradeço aos meus pais Everton Souza Rodrigues e Liana Oliveira Rodrigues por todo o apoio dado e incentivo desde minha pré-escola, nunca deixaram faltar nada, sempre apoiaram meus estudos e vida particular, e ao meu irmão Geovane Oliveira Rodrigues pelo companheirismo.

Ao meu falecido avô Valdecirio e vô Dorival que sempre estiveram ao meu lado, transmitindo muita energia positiva para enfrentar os problemas, as minhas avós Celina e Elci por todo amor incondicional.

Aos meus familiares meu muito obrigado pelo carinho.

Um agradecimento especial ao meu professor e orientador do projeto de pesquisa Eugênio Simonetto, pela oportunidade de conhecer novos campos de trabalho, além do auxilio na modelagem do banco de dados estudado nesse trabalho.

Agradeço ao meu orientador Claiton Pereira Colvero por toda a atenção dada no período de organização e execução deste projeto, sempre disponível para solucionar os problemas que tivemos no caminho.

Aos colegas Alexandre Rodrigues, Bolivar Menezes da Silva, Bruno Rizzetti, Celso Brossard, Dalvane Wehrmeler, Pedro Wessel e William Floriano por todo o auxilio dado na execução do meu trabalho, muito obrigado.

Aos professores Rodrigo Castro Gil, Tiago Antonio Rizzetti muito obrigado por todas as dúvidas tiradas, sempre me atenderam com muita boa vontade e paciência.

Aos demais professores do curso e colegas um muito obrigado pelo convívio e conhecimento passado durante toda a graduação.

#### **RESUMO**

Trabalho de Conclusão de Curso (TCC) Colégio Técnico Industrial De Santa Maria Curso Superior de Tecnologia em Redes de Computadores Universidade Federal de Santa Maria

### **REDE ADAPTATIVA WIRELESS PARA MONITORAMENTO DE ROTAS DO TRANSPORTE PÚBLICO**

AUTOR: GLAUCO OLIVEIRA RODRIGUES ORIENTADOR: CLAITON PEREIRA COLVERO Data e Local da Defesa: Santa Maria, 04 de julho de 2014.

O transporte público é essencial no dia a dia da maior parte da população, e com o grande aumento de veículos nas ruas e consequentemente um aumento significado do tráfego urbano, utilizar esse meio de transporte torna-se um pouco demorado e estressante. Atrasos constantes nas horas de maior fluxo de trafego causam grandes problemas para os usuários. Esse projeto propõe como alternativa para amenizar o impacto desses problemas sobre os usuários, o desenvolvimento de um sistema de automação baseado na utilização de uma rede *wireless* adaptativa que promova as informações necessárias para que os usuários, e sejam informados através de uma tela, instalada na parada, quais unidades estão se aproximando da respectiva parada. Esta informação será uma estimativa de tempo de chegada de cada ônibus, podendo assim escolher qual o horário e linha é mais adequado, além de também oferecer informações de tempo de chegada nas paradas subsequentes.

Palavras-chave: Redes sem fio. *ZigBee*. Transporte público. Horário. Rotas.

#### **ABSTRACT**

Completion Of Course Work Colégio Técnico Industrial De Santa Maria Curso Superior de Tecnologia em Redes de Computadores Universidade Federal de Santa Maria

### **TRACKING OF PUBLIC TRANSPORTATION ROUTES BASED ON ADAPTIVE WIRELESS NETWORKS**

AUTHOR: GLAUCO OLIVEIRA RODRIGUES SUPERVISOR: CLAITON PEREIRA COLVERO Date and Place of Defense: Santa Maria, July 04, 2014.

Public transportation is essential in everyday life the majority of the population, and the large increase in vehicles on the streets and therefore a significance increase in urban traffic, use this means of transportation becomes a bit time consuming and stressful. Constant delays at times of peak traffic flow cause major problems for users. This project proposes an alternative to mitigate the impact of these problems on the users, the development of an automation system based on the use of an adaptive wireless network that promotes the necessary information to users, and they was informed through a screen installed in parade, which units are approaching their stop. This information will be an estimated time of arrival of each bus, allowing you to choose what time and line is most suitable, and provide information arrival time in subsequent stops.

Keywords: Wireless network. ZigBee. Public transportation. Schedule. Tracking.

# **LISTA DE ILUSTRAÇÕES**

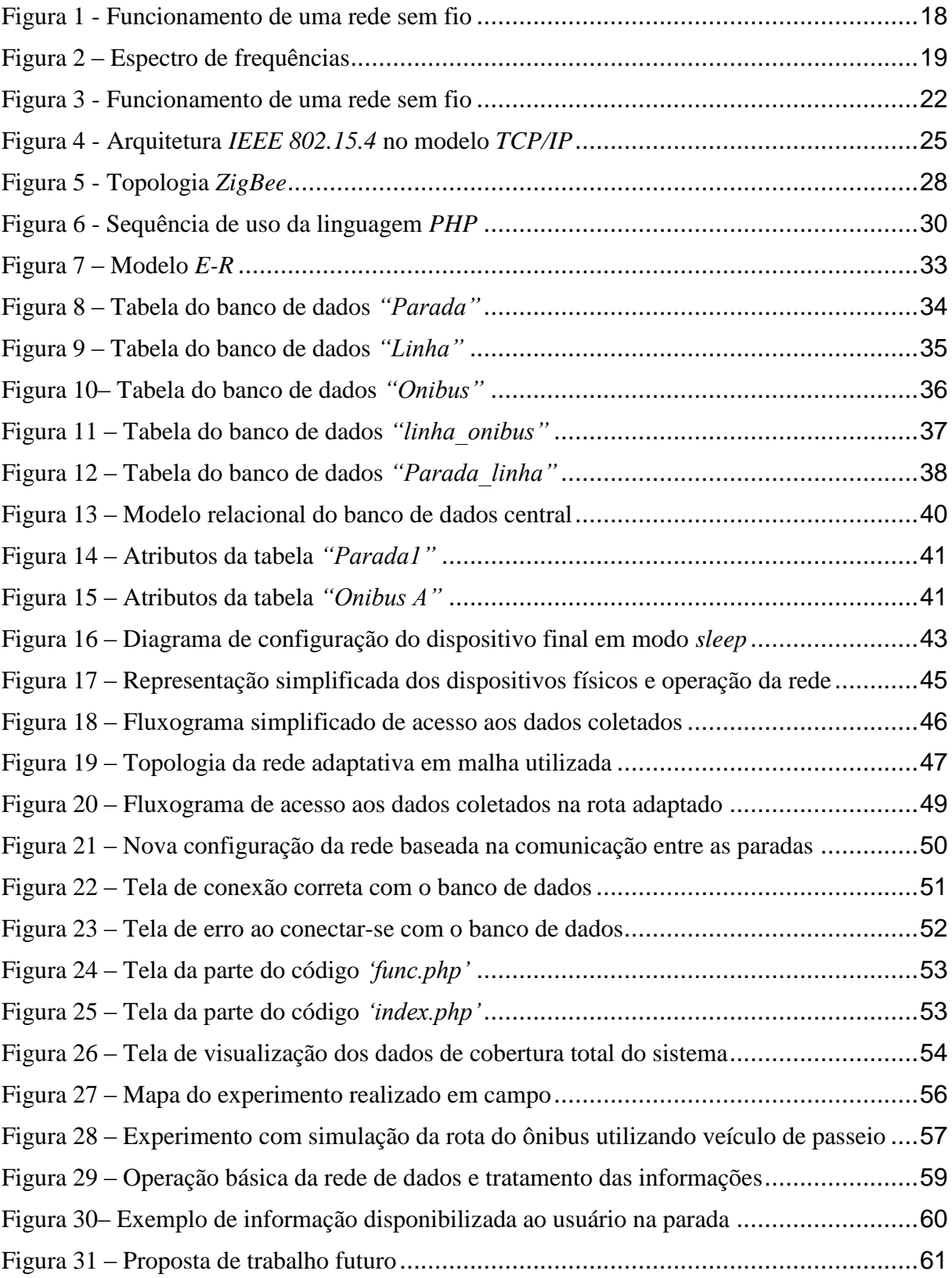

### **LISTA DE TABELAS**

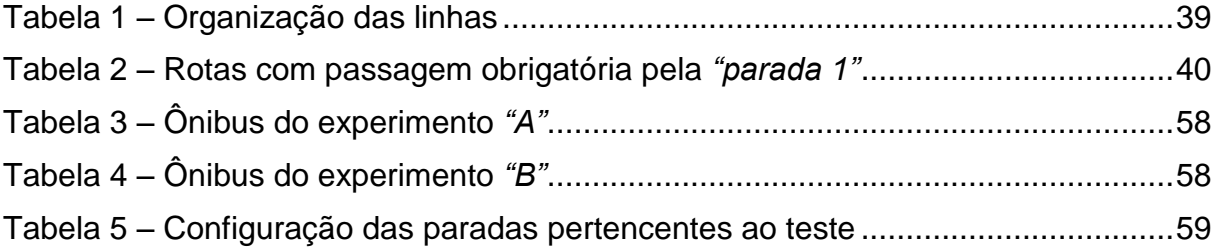

# **LISTA DE ABREVIATURAS E SIGLAS**

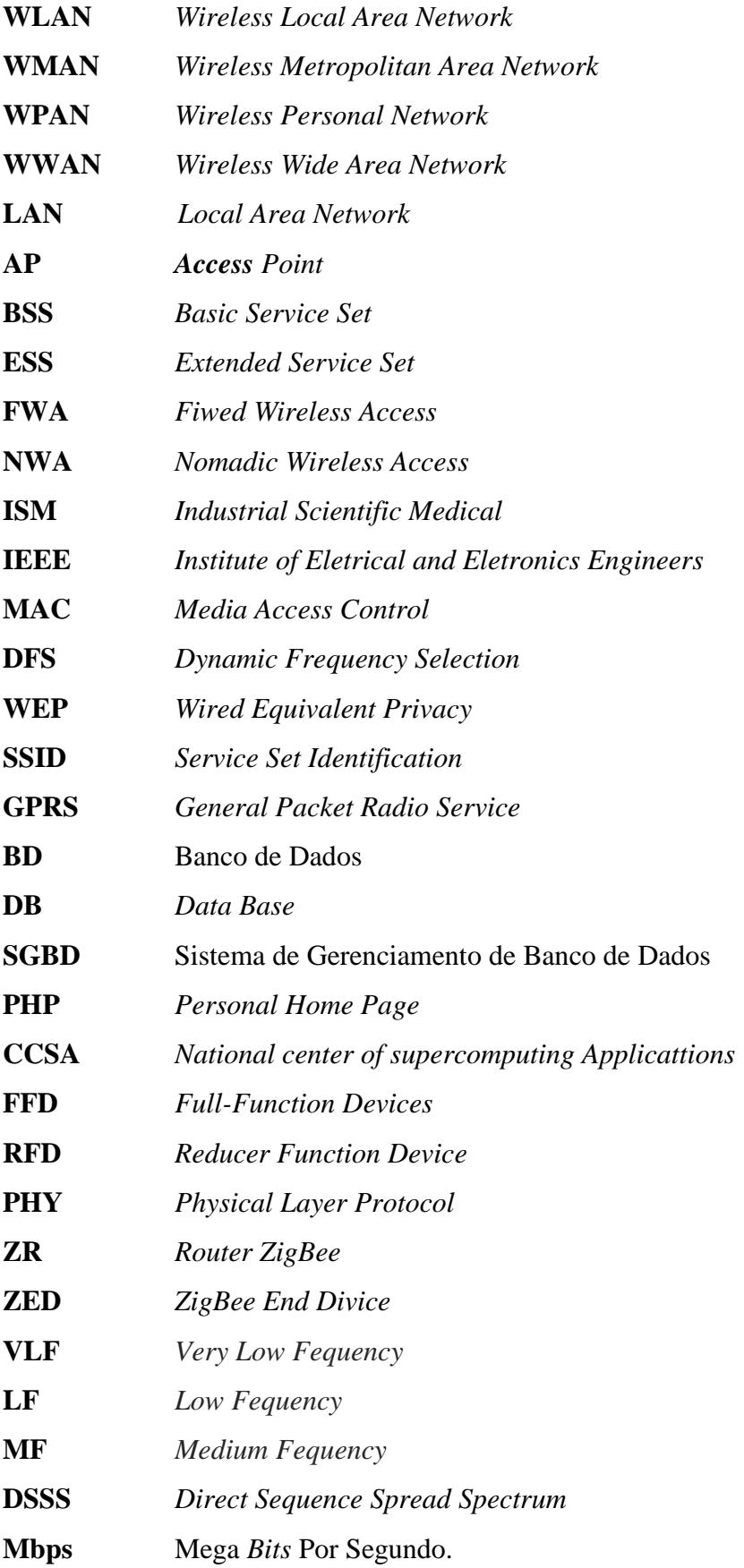

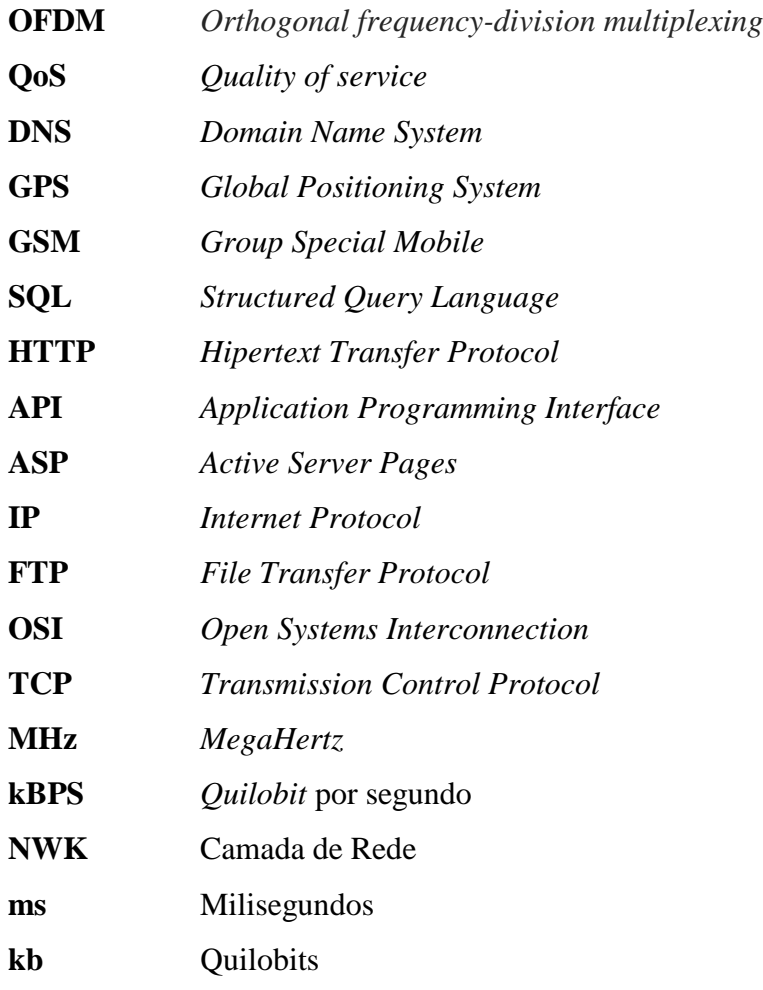

# **SUMÁRIO**

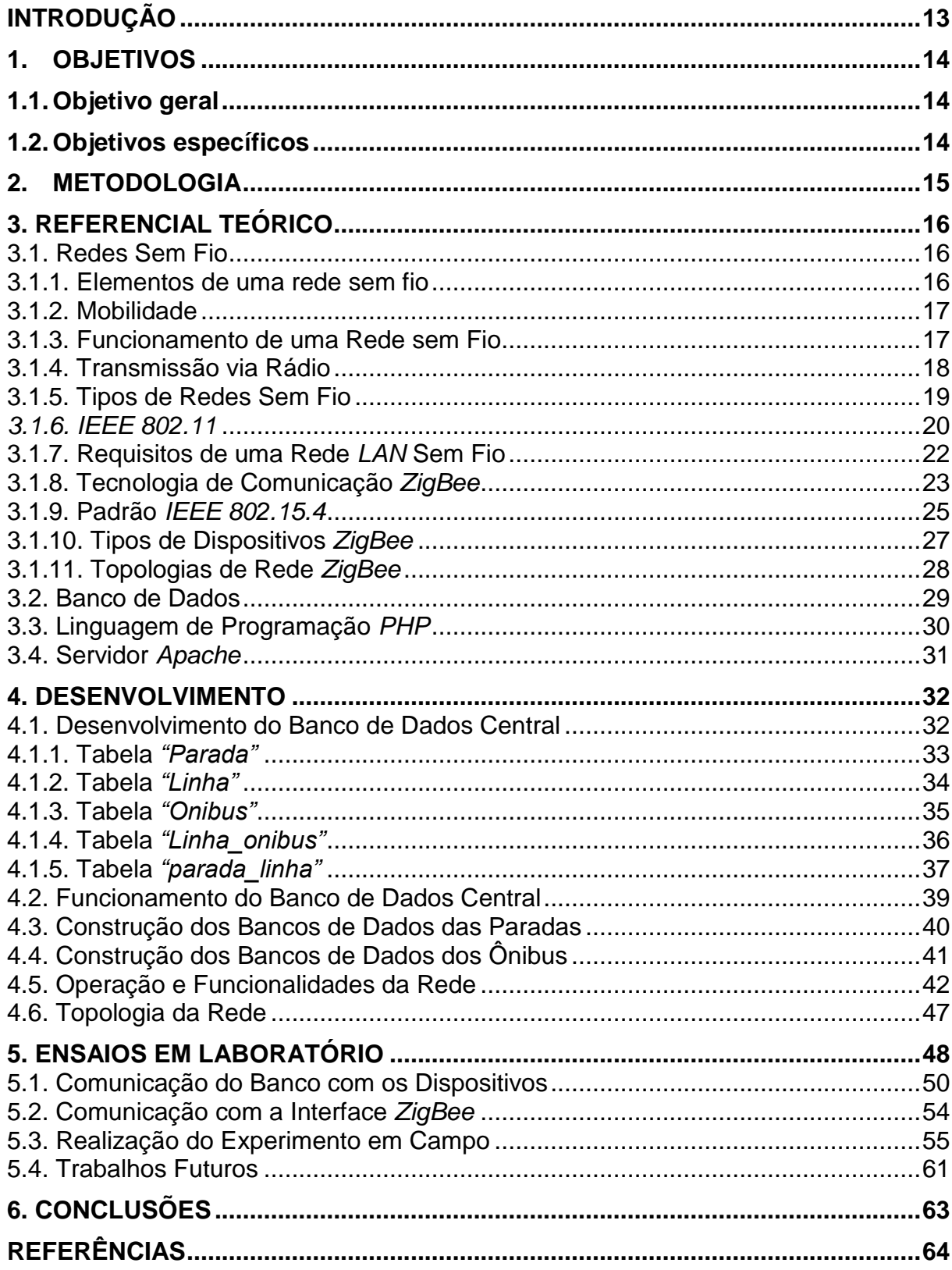

# **INTRODUÇÃO**

<span id="page-12-0"></span>As redes sem fio vêm crescendo constantemente com o passar dos anos, e estão fazendo parte do cotidiano das pessoas com uma maior frequência. Sua mobilidade, fácil instalação, dentre outras características vem solucionando várias carências do mundo atual. Dispositivos de redes sem fio proveem um maior contato das pessoas com a internet, vários sensores ajudam a controlar entradas e saídas de locais públicos, redes wireless estão diminuindo os problemas de comunicação entre os seus usuários. Hoje em dia as pessoas conectam e navegam durante praticamente todo seu dia, é normal pessoas usufruírem das tecnologias sem fio para distraírem-se no transito, já que hoje em dia os meios de locomoção aumentaram a oferta, e com isso o transito cada vez mais congestionado. Levando em conta o aumento do fluxo de veículos no mundo atual e a grande quantidade de usuários de transporte público, verificou-se os grandes problemas que enfrentam o usuário desse transporte.

É natural hoje em dia ouvir reclamações frequentes dos usuários de transporte público urbano os quais queixam-se principalmente das dificuldades enfrentadas ao utilizar esse serviço. Atrasos nos horários estabelecidos, superlotação em horários de pico, poucas linhas disponibilizadas, falta de organização nas filas de embarque nos terminais são as queixas mais comuns. Esse projeto propõe como alternativa para amenizar o impacto desses problemas sobre os usuários, desenvolver um sistema de automação baseado na utilização de uma rede *wireless* adaptativa. Esta rede provém as informações necessárias para que os usuários nos pontos de ônibus recebam as informações atualizadas constantemente sobre quais unidades estão se aproximando da respectiva parada. Através de uma estimativa de tempo de chegada de cada ônibus, o usuário pode escolher qual o horário e linha é mais adequado, além de também oferecer informações de tempo de chegada nas paradas subsequentes.

Através dos terminais de consulta automáticos instalados nas paradas de ônibus, os usuários podem realizar a escolha antecipadamente de qual linha de ônibus lhe é mais conveniente, além do tempo médio de chegada ao destino. Dentro das diversas funcionalidades deste sistema, o usuário conseguirá verificar se existe alguma linha com destino próximo ao local que deseja desembarcar, deixando mais opções de linhas fazendo com que ele não necessite pegar um ônibus muito lotado.

## <span id="page-13-0"></span>**1. OBJETIVOS**

#### <span id="page-13-1"></span>**1.1. Objetivo geral**

Este trabalho tem como objetivo o desenvolvimento de um sistema de automação para ser utilizado no transporte público. Esse sistema realiza a comunicação entre as paradas de ônibus e o próprio coletivo, informando ao usuário qual linha de ônibus está aproximando-se e a estimativa de tempo até sua chegada no respectivo ponto. Em resumo, o objetivo principal é desenvolver um sistema para facilitar a organização do usuário do transporte público, evitando atrasos na sua rotina diária.

#### <span id="page-13-2"></span>**1.2. Objetivos específicos**

Observando as possibilidades e as limitações de implementação do próprio sistema, assim como as barreiras de entrada de novas tecnologias pioneiras em serviços tradicionais e já estabelecidos, destacam-se os seguintes objetivos específicos para este projeto:

- Promover a comunicação entre os coletivos e as paradas de ônibus;

- Criar um banco de dados com as informações das linhas que cobrem a Universidade Federal de Santa Maria;

- Definir um código específico para realizar a comunicação entre o banco de dados e o dispositivo;

- Promover a comunicação entre a parada de ônibus e o usuário através de uma tela gráfica, onde serão apresentadas as informações de origem e destino de cada linha;

- Publicar os resultados obtidos em um evento técnico científico pertinente ao tema, como congressos ou seminários de redes de computadores ou automação.

### <span id="page-14-0"></span>**2. METODOLOGIA**

Este projeto foi divido em etapas para o melhor desenvolvimento e dinamismo dos resultados. Desta forma ele foi separado entre a pesquisa bibliográfica para a definição da tecnologia de comunicação *wireless* utilizada, um mapeamento foi necessário para a construção das rotas de cada linha, o desenvolvimento das interfaces físicas de rede e terminais de consulta, o desenvolvimento do *software* de controle, a integração com o banco de dados, e por último os ensaios com o protótipo funcional em escala reduzida.

De acordo com os resultados obtidos na pesquisa sobre as tecnologias mais adequadas para esta aplicação, foi definida a utilização do padrão *ZigBee* para a comunicação *wireless*, devido principalmente as suas funcionalidades específicas para automação e operação autônoma, aliado ao baixo custo dos dispositivos.

No desenvolvimento do banco de dados, responsável pelo armazenamento de todas as informações sobre o deslocamento dos veículos e horários das rotas disponíveis, foi utilizado o *MySql*. O banco de dados armazena as informações relevantes de deslocamento dos veículos, vinculando os mesmos ao *ID* dos dispositivos *ZigBee* instalados no seu interior e conectados a *gateways*, comparando com suas rotas pré-definidas verificadas através das informações de *ID* dos outros dispositivos *ZigBee* do trajeto, instalados em cada parada de ônibus instrumentada. Através de um código criado na linguagem *PHP*, o sistema possui a capacidade de prever o tempo médio de chegada dos veículos aos pontos de ônibus subsequentes, comparando os dados padrão da rota previamente armazenados com o tempo médio de deslocamento entre paradas anteriores adquiridos em tempo real, desta forma estimando os atrasos eventuais ocasionados pelo trânsito naquele determinado momento do dia, aumentando a precisão da estimativa de chegada através da inclusão da variável de ajuste de tempo real.

Através da análise comercial deste projeto, ficou estabelecido que os terminais de consulta também possuam a funcionalidade de apresentar publicidade direcionada aos locais específicos e ao perfil dos usuários da rota, alternando elas com as informações relevantes do sistema, desta forma proporcionando a viabilidade econômica da implementação e manutenção. Neste trabalho são descritos detalhadamente os componentes utilizados, o funcionamento do sistema, o fluxo de dados e as informações técnicas relevantes sobre os ensaios de um protótipo funcional de menor escala.

# <span id="page-15-0"></span>**3. REFERENCIAL TEÓRICO**

Com os constantes avanços nas áreas de telecomunicações e nos sistemas de redes de dados, principalmente com técnicas de acesso utilizando redes sem fio (*wireless*), tem-se notado que além de sua presença quase que natural em nosso cotidiano, também geram uma grande dependência desta tecnologia, pois as mesmas nos oferecem uma maior comodidade quando é possível utilizar dispositivos que suportam esse tipo de conexão. Para introduzir os conceitos de conexão de rede sem fio este capítulo apresenta algumas tecnologias mais utilizadas, com suas características básicas e aplicabilidade.

### <span id="page-15-1"></span>**3.1. Redes Sem Fio**

Segundo Moraes as redes sem fio são um sistema de comunicação de dados extremamente flexível, que pode ser usado como uma extensão, ou uma alternativa a redes locais (*LANs* cabeadas) (MORAES, 2009). Esta tecnologia de acesso de rede vem crescendo muito por possuir grandes benefícios como a mobilidade, simples e rápida instalação, escalabilidade e redução de custos em sua instalação. Seu alcance que antes era um problema, hoje não existe problemas quanto isso, pelo fato de possuírem dispositivos de longo alcance e com taxas de dados muito superiores se comparadas as de tempos passados. Para seu funcionamento, essa rede necessita de equipamentos que utilizem radiofrequência. Um equipamento chamado *Access Point* (*AP*), transforma os dados da rede em ondas de rádio, e quando conectados a antenas repassam esse sinal para outros dispositivos. Cabe ao *Access Point* gerenciar as conexões da rede além de ser o ponto que faz a conexão da rede *wireless* com a rede cabeada.

Segundo Pinzon, as topologias de redes sem fio como *Basic Service Set* (*BSS*), que tem como objetivo monitorar estações fixas ou móveis com apenas um *access point*, uma rede *BSS* sem um *AP* é conhecida como rede *ad-hoc* (PINZON, 2009). Uma arquitetura *Extended Service Set* (*ESS*) é formada por duas ou mais *BSSs* onde os *access points* ficam conectados na rede local. Uma estação terá mobilidade para transitar de uma célula *BSS* para outra com sua conexão com a rede inalterada. Esse processo é chamado *roamming*.

### <span id="page-15-2"></span>3.1.1. Elementos de uma rede sem fio

A seguir são apresentados alguns dos mais importantes elementos de rede sem fio:

- Hospedeiros sem fio: Hospedeiros nada mais é que os dispositivos finais da rede, móveis ou estáticos, como por exemplo, *notebooks* e celulares.

- Enlaces sem fio: São responsáveis pela comunicação dos hospedeiros com a estação base, elas podem possuir taxas, distância e frequência de transmissão diferentes.

- Estação Base: Segundo Kurose, as estações bases são partes fundamentais da infraestrutura de uma rede sem fio, elas possuem a responsabilidade de coordenar as transmissões dos hospedeiros a elas associadas, são responsáveis pelo envio e recebimento de mensagens (KUROSE, 2010).

- Infraestrutura de rede: É a maior rede com qual o hospedeiro pode tentar se comunicar.

#### <span id="page-16-0"></span>3.1.2. Mobilidade

É a habilidade dos terminais da rede em movimentar-se mantendo a disponibilidade do serviço, uma mobilidade global trata de uma grande área, incluindo procedimentos de registro de endereço quando a movimentação ocorre entre domínios. Uma mobilidade local trabalha sobre uma área restrita, com um mesmo domínio *IP* e uso de sinalizações dentro de uma mesma rede de acesso. Existem diferentes tipos de aplicação de mobilidade: uma aplicação *Fixed Wireless Access* (*FWA*) é quando a localização do dispositivo terminal e o respectivo ponto de acesso à rede são fixos. Em uma aplicação *Mobile Wireless Access* (*MWA*) a localização do dispositivo terminal é móvel. Outra aplicação é a *Nomadic Wireless Access* (*NWA*) que é quando a aplicação de acesso *wireless* onde o dispositivo terminal pode estar em diferentes lugares mas deve estar estacionário durante o uso.

#### <span id="page-16-1"></span>3.1.3. Funcionamento de uma Rede sem Fio

Redes sem fio utilizam ondas de rádio para se comunicarem, um adaptador sem fio conectado a um computador tem função de traduzir os dados que são lhe encaminhados na forma de um sinal de rádio. Após isso, o adaptador transmite usando uma antena conectada, onde cabe ao roteador sem fio receber esse sinal. O decodificar, após a tradução do sinal, envia a informação para a internet usando uma rede cabeada. Esse processo também pode ser realizado da forma inversa, onde o roteador recebe os dados da internet, traduzindo-o na forma de sinal de rádio e enviando-o para o adaptador sem fio do computador. Na Figura 1

pode-se notar seu funcionamento, onde o hospedeiro sem fio comunica com o *AP* central na sua rede, e um comutador provém acesso a outros pontos distribuídos em diferentes redes.

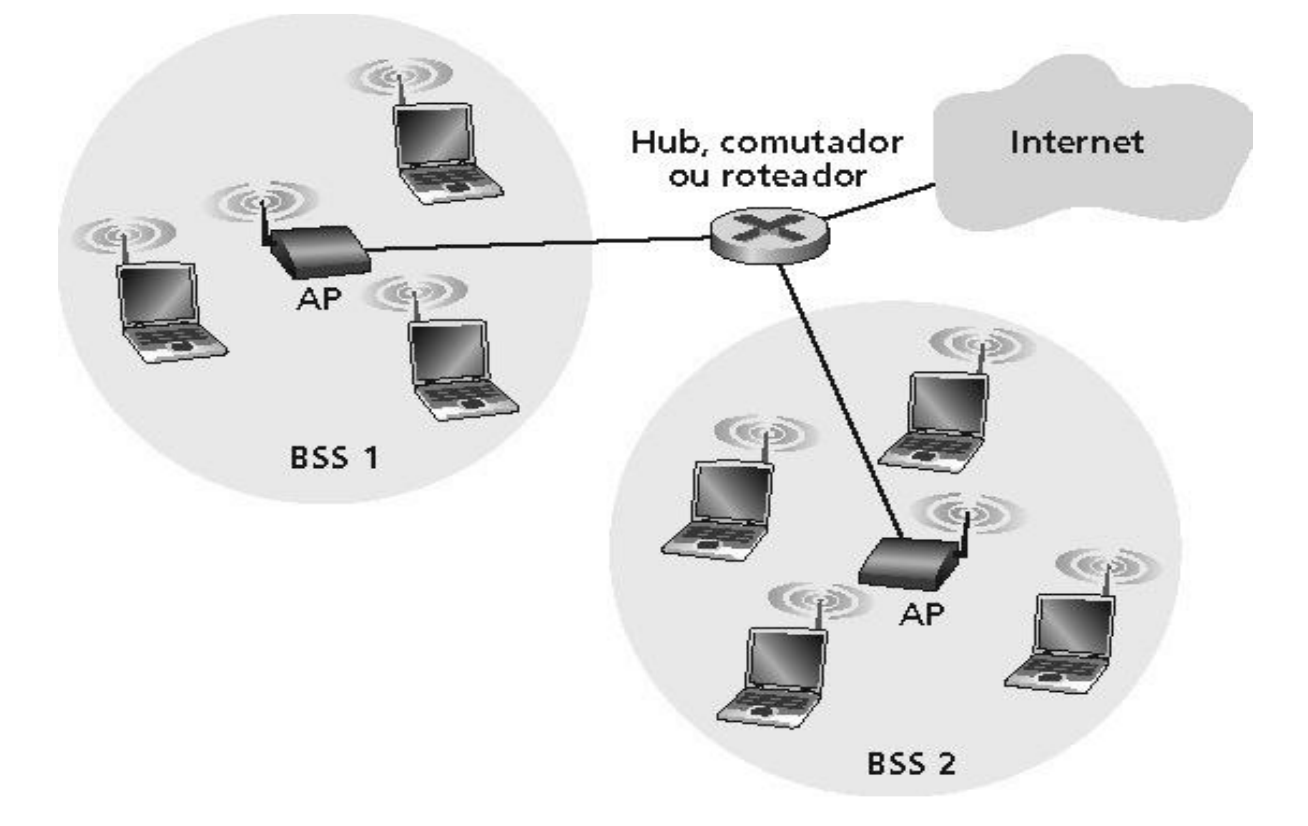

<span id="page-17-0"></span>Figura 1 - Funcionamento de uma rede sem fio Fonte: Kurose 3.ed. (2005)

#### <span id="page-17-1"></span>3.1.4. Transmissão via Rádio

O funcionamento de uma rede sem fio parte inicialmente da utilização de um *Access Pont*, esse equipamento transforma os dados que passam pela rede em ondas de rádio e a transmissão desses dados é realizada através de um ou mais antenas. Tanebaum afirma que as ondas de rádio são fáceis de serem geradas, podendo penetrar facilmente nos prédios, com isso são altamente utilizadas em ambientes fechados ou abertos. Ondas de rádio podem ser omnidirecionais, fazendo com que consigam transmitir em todas as direções a partir da sua fonte de origem, e desse modo o receptor e o transmissor não precisam estar alinhados (TANEBAUM, 2003).

Sousa aponta que os rádios que são utilizados para a transmissão são digitais e operam na faixa de frequência de micro-ondas (SOUSA, 2009). As ondas de rádio quando configuradas em baixa frequência atravessam seus obstáculos, mas sua potência é baixa, fazendo com que ela não seja adequada para grandes distâncias. Bandas que utilizam baixas frequências como *VLF*,

*LF* e *MF* transmitem seus dados próximos ao solo, tendo sua detecção num raio de até mil quilômetros. Com altas frequências, o transmissor pode utilizar mais potência, podendo atingir grandes distâncias de transmissão. Nessa faixa de transmissão elas tendem a seguir em linha reta, mas são absorvidas pela chuva e sujeitas a interferências de vários modos. Como as transmissões à radio são utilizadas mais tanto para transmissão a grandes distancias como próximas, a interferência é um problema que acompanha de perto essa tecnologia.

A Figura 2 apresenta, entre outras frequências, o espectro de frequências *ISM* (*Industrial Scientific Medical*), que é um padrão utilizado pela maioria dos países em três faixas, 900 MHz, 2,4 GHz e 5 GHz. Sistemas de radiofrequência podem utilizam microondas para transmitir o sinal pelo ar, assim como a faixa *ISM*, por não precisar solicitar autorização para operar. Segundo Moraes, para as redes *wireless* na frequência de 2,4 GHz foram especificados 13 canais, sendo no Brasil apenas 11 desses canais liberados para uso (MORAES, 2005).

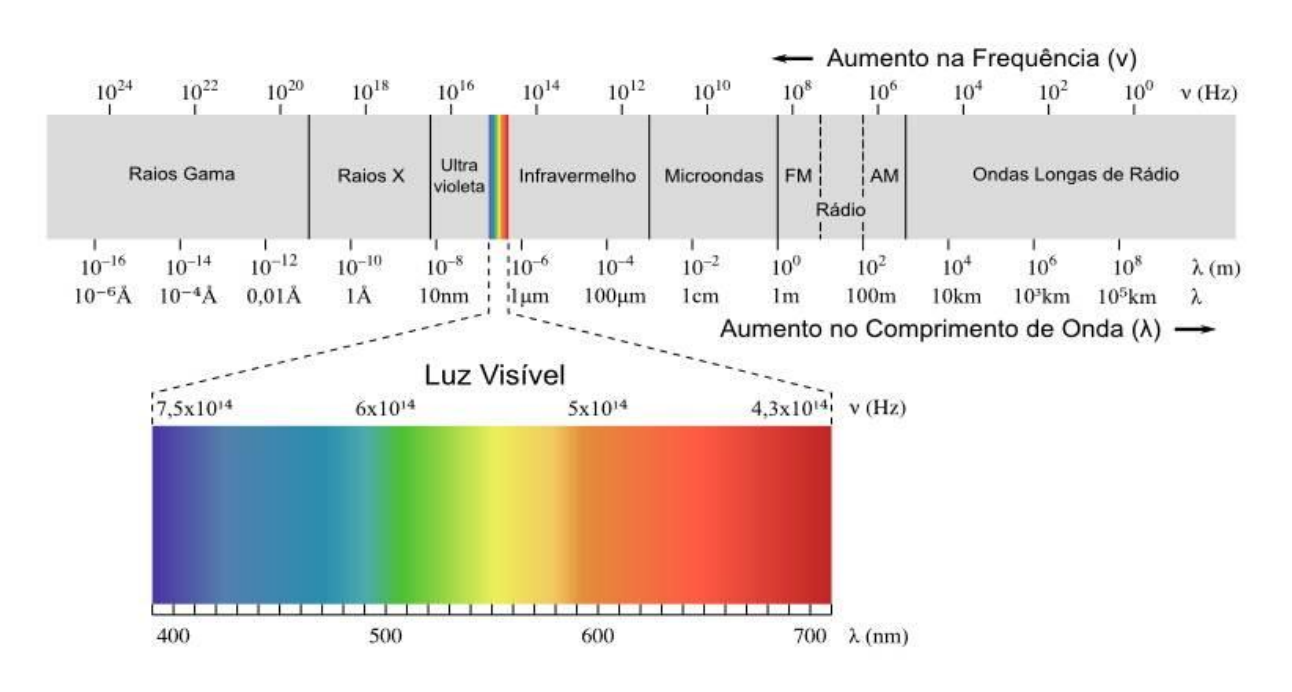

<span id="page-18-0"></span>Figura 2 – Espectro de frequências Fonte: *http://www.artprotect.com.br/*

### <span id="page-18-1"></span>3.1.5. Tipos de Redes Sem Fio

As redes sem fios de uma forma geral dividem-se em quatro tipos, tendo como base de comparação as distâncias que cada uma pode transmitir, além de também considerar a utilização característica que cada tecnologia pode comportar:

- a) *Wireless Wide Area Network* (*WWAN*): São redes sem fio de largas distâncias que permitem ao usuário conexões sem fio remotas, privadas ou públicas. São conhecidas como sistemas de segunda geração, muito utilizadas em grandes extensões geográficas, ligando cidades, estados ou países.
- b) *Wireless Metropolitan Area Network* (*WMAN*): Permite ligações de redes em áreas metropolitanas, como conectar muitos usuários em locais situados em diferentes pontos de uma grande cidade, conectar alunos de uma universidade entre outros exemplos. As redes *WMAN* utilizam ondas de rádio ou luz infravermelha para transmitir dados.
- c) *Wireless Personal Area Network* (*WPAN*): Permite uma ligação de rede pessoal, onde a tecnologia de rede sem fio conecta diversos dispositivos, também permite uma comunicação *ad-hoc* para dispositivos como celulares e *notebooks*, tem como característica um pequeno raio de atuação, transmitindo até 10 metros do *Access Point*.
- d) *Wireless Local Area Network* (*WLAN*): É uma rede local que usa ondas de rádio para transmissão de dados e para conexão à Internet, sem necessidade de usar os tradicionais cabos para conectar dispositivos. Diferencia-se das redes *WWAN* por executarem a comunicação de pontos específicos como escritórios, edifícios etc.

#### <span id="page-19-0"></span>*3.1.6. IEEE 802.11*

O *Institute of Eletrical and Eletronics Engineers* (*IEEE*) criou uma família de padrões que tem objetivo especificar o funcionamento das redes sem fio, o *IEEE 802.11* é o primeiro desses padrões, gerado através de uma organização independente, por transmitir em canais de radiofrequência ou infravermelho ele não especifica uma tecnologia de aplicação. De acordo com suas aplicações pode ser subdividido em:

- a) *IEEE802.11a*: Oferece uma grande confiabilidade por transmitir numa frequência de 5 GHz, já que é uma faixa de operação menos utilizada, Comparando entre os padrões, a *802.11a* é mais veloz, quando comparada a *802.11b*, mas seu alcance é menor. Utiliza a técnica de multiplexação chamada de *Orthogonal frequency-division multiplexing* (*OFDM*) para atender as *LANs* com requisitos de alta velocidade.
- b) *IEEE802.11b*: É o padrão mais popular, provém ao usuário velocidade de transmissão de até 11 Mbps. Seu alcance em ambientes fechados é de até 100 metros, e em área aberta seu alcance pode chegar até 180 metros. Sua faixa de operação é na frequência de 2,4 GHz, então isso pode causar problemas com telefones sem fio ou fornos microondas. Segundo

Sttalings, o padrão *IEEE802.11b* é uma extensão do esquema *DSSS IEEE802.11*, onde sua velocidade máxima de 11 Mbps é atingida com ajuda de técnicas de modulações mais complexas (STTALINGS, 2005).

- c) *IEEE802.11g*: Prevê a especificação do *MAC* (*Medium Access Control*) e da camada física (*PHY*). Sua camada física é uma extensão de velocidade do *IEEE802.11b*, tendo uma taxa de transmissão de 54 Mbps utilizando *OFDM* para a divisão da frequência. Permite que as redes que utilizam o *802.11b* que operam em 11 Mbps, possam compartilhar a mesma rede com os novos equipamentos operando em 54 Mbps, fazendo que exista a migração das redes de 11 Mbps para redes de 54 Mbps, isso só é possível se o *802,11g* utilizar um protocolo estendido.
- d) *IEEE802.11d*: É uma extensão com *frame* estendido, com informações sobre os países que utilizam esse padrão. As informações são como frequências e tabelas com parâmetros, sendo que o *IEEE802.11d* foi desenvolvido para aquelas áreas fora dos cinco grandes domínios regulares (EUA, Canadá, Europa, Japão e Austrália).
- e) *IEEE802.11e*: Introduz mecanismos de provisão de *QoS* no *MAC 802.11*. Essa extensão é denominada *MAC Enhancements for Quality of Service*.
- f) *IEEE802.11h*: Adiciona uma função de seleção dinâmica de frequência (*Dynamic Frequency Selection - DFS*), e um controle de potência de transmissão para o padrão *802.11a*.
- g) *IEEE802.11i*: Criando para melhorar as funções de segurança do *802.11 MAC*, que agora é conhecido como *Enhaneed Security Network* (*ESS*). O esforço do *ESN* é unificar todas as contribuições para melhorar a segurança das *WLANs*.
- h) *IEEE802.11i - SSID*: *Service Set Identification* é um identificador que distingue as redes.
- i) *IEEE802.11i – WEP*: *Wired Equivalent Privacy* (*WEP*) é um processo de segurança, que tem objetivo tornar as redes sem fio tão segura quanto a rede cabeada.
- j) *IEEE802.11i* Padrão *802.x*: É um comitê criado para padronizar a segurança em portas de redes cabeadas e também redes sem fio, ela fornece um conjunto de autenticação muito mais robusto, também permite gerencias chaves usadas para proteger o tráfego.
- k) *IEEE802.11n*: Sua faixa de operação é 2,4 GHz e também na frequência de 5 GHz, Suas faixas de transmissão variam de 54 Mbits/s até 600 Mbits/s, esse padrão foi aprovado em outubro de 2009.

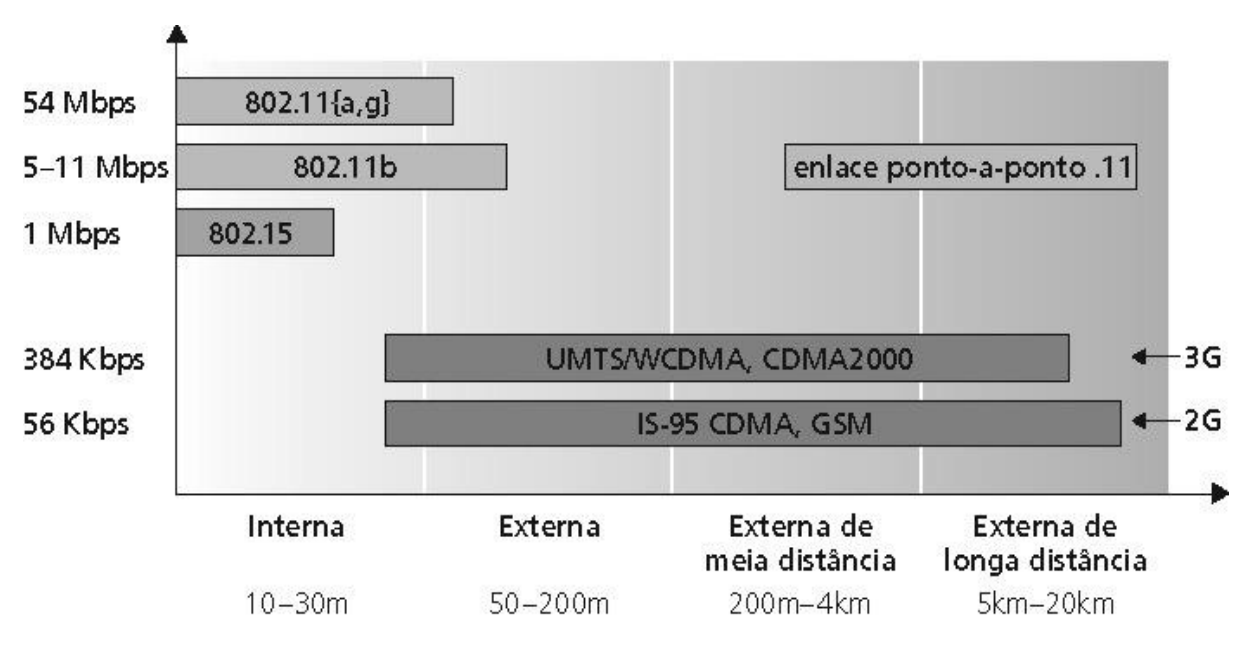

<span id="page-21-0"></span>Figura 3 - Funcionamento de uma rede sem fio Fonte: Kurose 3.ed. (2005)

#### <span id="page-21-1"></span>3.1.7. Requisitos de uma Rede *LAN* Sem Fio

Uma rede sem fio precisa atender os mesmos quesitos de uma rede cabeada, como capacidade do cobrir pequenas distâncias, conectividade entre vários pontos, velocidade razoável e também capacidade de operar em *broadcast*, A seguir estão sendo apresentados alguns dos requisitos mais importantes para uma rede sem fio (STALLINGS, 2005):

- a) Vazão: Capacidade de dados que o circuito pode transportar, normalmente especificada em bits por segundo, o protocolo de acesso ao meio deve utilizar da forma mais eficaz possível o meio sem fio para maximizar a capacidade.
- b) Número de nós: As *LANs* sem fio podem ser de aceitar centenas de nós por meio de múltiplas células.
- c) Conexão com *LAN Backbone*: Na maioria dos casos, é necessária interconexão com estações em uma *LAN Backbone*, também a necessidade em alguns casos de acomodação de usuários moveis e de redes sem fio *ad-hoc*.
- d) Consumo de bateria: Os terminais móveis usam estações de trabalho alimentadas por bateria que precisam ter uma longa duração quando usadas com adaptadores sem fio, implementações sem fio normalmente possuem recursos para reduzir o consumo de energia.
- e) Robustez e segurança de transmissão: O projeto de uma rede sem fio deve proporcionar ao usuário uma transmissão estável, mesmo em um ambiente ruidoso além de oferecer um nível de segurança contra a espionagem.
- f) Configuração Dinâmica: Devem permitir adição, exclusão e relocação dinâmica e automatizada de sistemas terminais sem prejuízo para outros usuários.
- g) *Handoff / Roaming*: O programa *MAC* usado na *LAN* sem fio deve permitir que estações móveis se movam de uma célula para outra.
- h) Redes *Ad-hoc:* Uma rede *ad-hoc* é formada por vários dispositivos conectados entre si. Segundo Kurose, nas redes *ad-hoc* os hospedeiros sem fio não dispõem de nenhuma estação-base para conectar-se (KUROSE, 2010). Nesse caso cabe os próprios hospedeiros prover serviços de roteamento, atribuição de endereços semelhante ao *DNS* e outros. Os nós podem apenas transmitir para outros nós dentro do alcance do enlace da comunicação. Moraes afirma que nesse caso não existe uma topologia pré-definida, uma vez que os participantes podem se mover, alterando a topologia de rede (MORAES, 2005). Esse tipo de rede não possui hierarquia ou seja, não possui um servidor centralizado, ela é configurada para atender algumas necessidades imediatas
- i) Redes *Mesh*: Uma topologia *mesh* pode interligar vários pontos de acesso *Wi-Fi* estendendo a cobertura da rede. Ela é capaz de transformar uma rede pequena em uma rede muito extensa, com muitos nós de comunicação. Ela tem a capacidade de equilibrar a carga de tráfego e suporte a tolerância falhas, ou seja quando um nó da rede cair ela pode reconfigurar-se para encontrar alternativas de acesso.
- j) *General Packet Radio Service* (*GPRS*): É um serviço não baseado em voz, isso permite o envio e a recepção de informações através de uma rede telefônica móvel. Essa tecnologia não é relacionada ao *GPS*. Ela destaca-se como um dos maiores desenvolvimentos para o padrão *GSM*, os seus assinantes móveis provem de altas taxas de *bits* para transmissão de dados.

#### <span id="page-22-0"></span>3.1.8. Tecnologia de Comunicação *ZigBee*

As redes do tipo *ZigBee* começaram a ser projetadas em meados de 1997, quando muitas aplicações que outrora eram desenvolvidas sob a ótica *Wi-Fi* e *Bluetooth* começaram a se tornar inviáveis por questões como gerenciamento de energia, ineficiência de banda alocada, complexidade de protocolos, etc. (EVANGELISTA, 2010). Nessa época o principal objetivo das redes *wireless* era de transmitir alta taxa de dados, permitindo também acesso à internet para dispositivos estáticos e móveis, além de desenvolver um protocolo de comunicação seguro para tudo isso.

A *ZigBee Alliance* foi criada por volta de 1997, onde oito empresas juntaram forças para construir um novo padrão para redes sem fio, tendo como características um sistema *wireless* altamente confiável e seguro, com capacidade de atingir alta relação de custo e benefício, além de possuir um padrão global, proporcionando com que todos possam se prover de tal tecnologia. O protocolo *ZigBee* é um padrão voltado principalmente para sistemas que utilizem baterias, com baixa taxa de transferência de dados, baixo custo, baixa complexidade e baixas potencias de transmissão.

O modelo de referência *OSI* é um bom parâmetro para explicar o protocolo *ZigBee*. Tal protocolo define duas camadas, a de aplicação e a de rede, para ser responsável por estabelecer circuitos lógicos e de roteamento entre dois pontos, além da gerência da interface das aplicações especificas. As camadas de mais baixo nível, camada física e de enlace respectivamente, são as responsáveis por transmitir os dados por meio de um sinal eletromagnético e de controlar a ordem de acessos ao meio.

A faixa de frequências *ISM* foi a escolhida para a operação dos dispositivos *ZigBee*, sendo que essa faixa não requer licença para uso. Ela possui a frequência de 2,4 GHz (Global), 915 MHz (Estados Unidos) e 868 MHz (Europa), dividindo o espectro com outras tecnologias. Elas também operam com taxas de transferências de dados de 250 kbps em 2,4 GHz, 40 kbps em 915 MHz e 20 kbps em 868 MHz, mesmo com uma taxa de transmissão relativamente baixa, quando comparada a outras tecnologias, mas ela se mostra bastante razoável às aplicações pretendidas.

O *ZigBee* utiliza dos conceitos dos dispositivos *FFDs - Full-Function Devices* – e os *RFDs – Reducer Function Device*. O principal motivo de utilizar esses modos é para que qualquer dispositivo não acumule funções às quais não irão utilizar, melhorando ainda mais as características de consumo de energia e complexidade do projeto. Dispositivos *FFDs* são capazes de executar todas as funções especificas no padrão *802.15.4*, podendo assumir qualquer um dos papéis possíveis na rede. Normalmente esses dispositivos são relacionados à coordenação da rede, podendo se comunicar com qualquer nó, mesmo quando determinado nó se encontra inativo. Os dispositivos *RFDs* são dispositivos simples que só podem se comunicar com *FFDs*, sendo que nunca poderão assumir papel de coordenador da rede. Esta é a maior diferença entre ambos os modos que os dispositivos podem assumir.

#### <span id="page-24-1"></span>3.1.9. Padrão *IEEE 802.15.4*

Esse padrão possui o número 15 para representar redes de uso pessoal mais conhecidas como *PANs* (*Personal Area Network*), e por fim o número 4 que representa sistemas de baixas taxas de transmissão com grande vida útil das baterias. O padrão *802.15.4* tem como objetivo especificar os protocolos das camadas de mais baixa ordem de uma rede, e são relativos à camada física e de enlace respectivamente do padrão *ZigBee*.

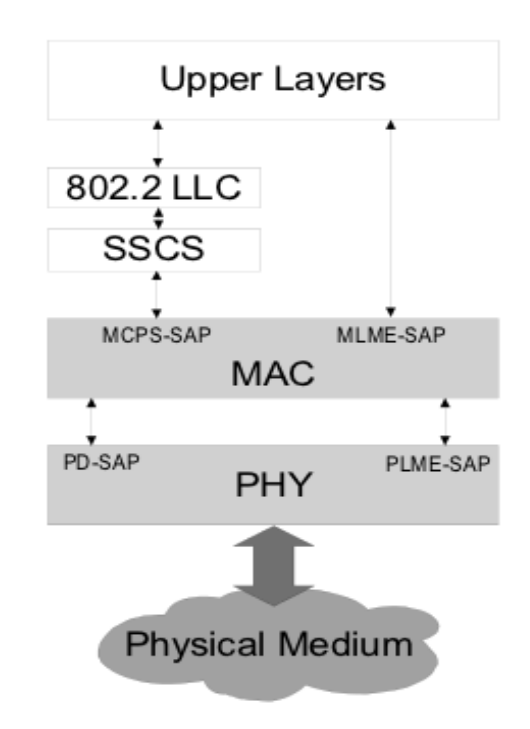

<span id="page-24-0"></span>Figura 4 - Arquitetura *IEEE 802.15.4* no modelo *TCP/IP* Fonte: *http://www.ieee.org*

O padrão só especifica as funções do protocolo *PHY* (*Physical Layer Protocol*), que é um protocolo que especifica os algoritmos de codificação e decodificação de sincronismo de relógios e de quadros de dados, e as interfaces com a camada *MAC*, como também definem requisitos de *hardware*, como sensibilidade do receptor e potência de transmissão. Segundo Cunha, a arquitetura *IEEE 802.15.4* especifica duas camadas mais baixas do modelo de cinco camadas *TCP/IP*, o padrão define o funcionamento da camada física (*PHY*) que basicamente provê a transmissão e recepção no canal físico da subcamada de acesso ao meio. Na Figura 4 é possível observar o funcionamento deste padrão (CUNHA, 2013).

O protocolo *PHY* é muito importante neste projeto pois proporciona a comunicação entre os transceptores dos dispositivos. Pelo motivo de serem mais próximos ao *hardware*, ele também é responsável pelo processo de seleção de canais para transmissão. Normalmente o protocolo *PHY* é responsável pela ativação e desativação dos transceptores, transmissão e recepção de dados, etc. Essa camada física foi projetada para suprir as necessidades de interfaces de baixo custo, com isso ela permite altos níveis de integração. A camada *PHY* também é responsável pela transmissão e recepção do canal de rádio.

Os canais utilizados pelo protocolo *802.15.4* operam na frequência de 2,4 GHz, sendo definidos 16 canais, numerados de 11 a 26. Cada um deles é separado por 5 MHz dos outros adjacentes, e estes canais são *half-duplex*, observado que o dispositivo não consegue ouvir e transmitir ao mesmo tempo, então ele deve transmitir e depois escutar, ou vice versa. O dispositivo só pode acessar um canal por vez, e no momento que ele estiver conectado em um canal não conseguirá ver o que ocorre nos outros 15 canais. As redes *ZigBee* costumam trabalhar em canais fixos, onde a perda de pacotes é extremamente baixa, mesmo quando o meio está ocupado por outras transmissões em frequências próximas.

Dois serviços são fornecidos pela camada *MAC*, sendo o *MAC Data Service* e o *MAC Manegement Service Interfacing*. As principais características da camada *MAC* são o gerenciamento de *beacons*, acesso ao canal, gerenciamento de *GTS*, validação de quadro, entrega de quadro de reconhecimento, associação e dissociação. Nem todas essas características estão presentes no modelo *ZigBee*, pelo simples fato da proposta de desenvolver dispositivos mais simples e que ocupem pouca memória *RAM* e *Flash*. A maior parte das funcionalidades propostas pelo *IEEE 802.15.4* são levemente alteradas nas próprias camadas do modelo da rede *ZigBee*.

A camada *MAC* (*Media Access Control*) tem como objetivo permitir múltiplas topologias com baixa complexidade, ela permite um dispositivo *RFD* operar na rede sem a necessidade de grandes quantidades de memórias além de poder controlar muitos dispositivos sem a necessidade de deixá-los em espera, isso é um diferencial quando comparado a outras tecnologias sem fios.

A camada de rede (*NWK*) foi projeta para não utilizar equipamentos de transmissão com a potência muito elevada, além de funcionar com grandes quantidades de nós de rede e latências relativamente baixas. Ela utiliza um algoritmo que permite implementação de pilha de protocolos visando balancear os custos das unidades em aplicações especificas. Ela também é responsável pela descoberta e manutenção de rotas entre os dispositivos envolvidos também pela segurança dos dados.

<span id="page-26-0"></span>3.1.10. Tipos de Dispositivos *ZigBee*

- Coordenador *ZigBee*: É o dispositivo mais completo, que pode possuir duas funções, coordenar uma rede em árvore ou servir de ligação com outras redes. É necessário possuir um único coordenador em cada rede, onde ele funcionará como o nó que inicia a rede.

- *Router ZigBee* (*ZR*): Pode oferecer um nível de aplicação para a execução do código que o usuário irá realizar, além de poder atuar como roteador, interligando os dispositivos presentes na topologia da rede.

- Dispositivo Final (*ZigBee End Divice*, *ZED*): Tem a função principal de comunicarse com o coordenador ou um *router*, mas não pode transmitir a informação destinada a outros dispositivos. Para aumentar o tempo de vida das baterias esses nós podem estar adormecidos na maioria do tempo, só ficando ativos quando necessário. O *ZED* possui um custo mais baixo por não utilizar de muita memória.

Os dispositivos *ZigBee* podem ser configurados de acordo com o tipo de recursos necessários durante a operação na rede, podendo ser classificados em:

- *FFD* (*Full Function Device*): Segundo Messias, são dispositivos de funções completas, o que permite desempenhar qualquer função dentro da rede, de coordenador a dispositivo final. Eles podem se comunicar com qualquer dispositivo ao alcance na rede, mas para isso necessitam de um *hardware* mais completo com no mínimo 32 kB para memória de programa, bem como memória *RAM* para o armazenamento de tabelas de rotas e configurações. Esses requisitos demandam mais energia, o que torna esse tipo de equipamento pouco adequado para a operação somente com baterias externas para a alimentação dos módulos. (ROGERCOM, 2010)

- *RFD* (*Reduced Function Device*): são dispositivos de funções limitadas, o que permite desempenhar apenas a função de dispositivo final dentro da rede. Eles se comunicam somente com roteadores ou coordenadores, e por sua vez requerem um *hardware* mais modesto, algo em torno de 6 kB para programa e um controlador de 8 bits. Desta forma consomem pouca energia e são ideais para sensoriamento isolado, que necessita do uso de baterias, podendo manter-se em atividade por anos com a carga destas. Com o desenvolvimento da tecnologia e redução das

dimensões dos componentes, os módulos *RFD* tem incorporado funções adicionais e, é bem possível que em pouco tempo sejam substituídos por *FFDs*.

#### <span id="page-27-1"></span>3.1.11. Topologias de Rede *ZigBee*

Em redes implementadas com a utilização de dispositivos *ZigBee*, eles podem permanecer *online* durante um longo tempo, com tempo de acesso é muito pequeno, normalmente de 30 ms. Os comprimentos pequenos dos *frames* são outra característica desse dispositivo. Dentre as topologias que podem ser implementadas por esse padrão de transmissão, as redes em estrela são de fácil aplicação, mas por dependerem de um único coordenador, diminuem o alcance. Essa topologia de rede é utilizada em transmissões com poucos obstáculos. Uma topologia formada por sub-redes que se comunicam através de roteadores e um coordenador, onde este coordenador gera uma rede, é chamado de topologia em árvore. Essa topologia é mais utilizada para longas distâncias ou em redes com muitos obstáculos de transmissão. A topologia em malha permite que a rede seja autossuficiente, podendo otimizar o tráfego de dados, além da característica de ajuste automático da rede. Na Figura 5 pode-se perceber os formatos característicos dessas topologias de rede.

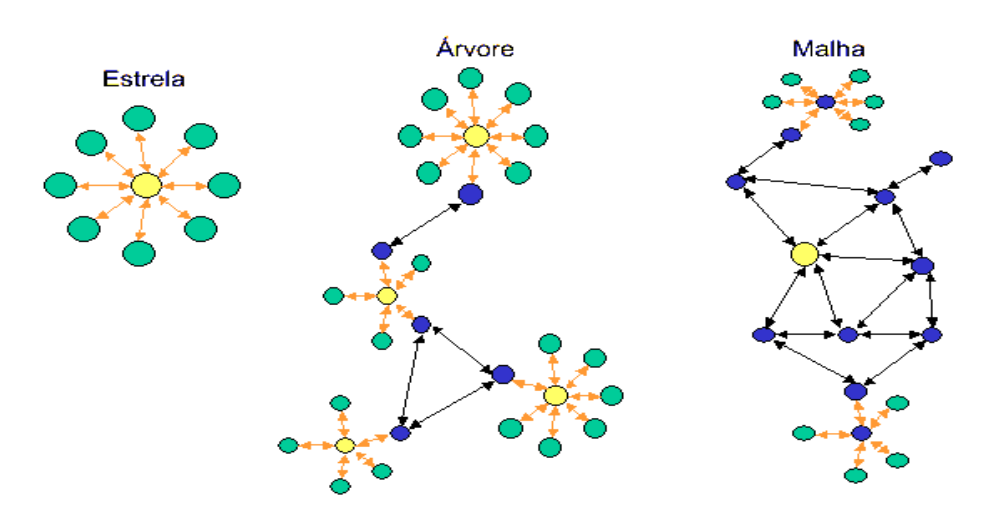

<span id="page-27-0"></span>Figura 5 - Topologia *ZigBee* Fonte: *Nathalie Maes–ZigBee*

O *ZigBee* é basicamente um padrão de rede que se apresenta como uma alternativa de comunicação sem fio, principalmente em ambientes onde não se necessitam de soluções complexas, além de ser projetado para oferecer flexibilidade quanto aos tipos de dispositivos que pode controlar. Ele pode ser alimento por baterias ou pilhas, tendo sua vida útil vinculada à capacidade específica de carga elétrica de cada bateria escolhida. O padrão *ZigBee*, justamente por usar tecnologia sem fio, foi projetado para suportar aplicações com o mínimo de consumo, podendo utilizar baterias comuns por até 5 anos de operação.

O padrão de comunicações baseado na tecnologia *ZigBee* foi criado com o objetivo de interligar vários dispositivos em uma rede de comunicação sem fio, através da camada física (*PHY*) e de acesso (*MAC*) regidas pelo padrão *IEEE 802.15.4*. As camadas de rede (*NWK*) e aplicação (*APL*) são desenvolvidas pela *ZigBee Alliance*, onde suas principais características são o baixo consumo de energia, a atribuição que cada dispositivo pode assumir na rede dependendo de seus recursos disponíveis, o tipo de dispositivo, que está intimamente ligado à quantidade de tarefas que uma pilha de instruções armazenada na memória interna do microcontrolador pode executar, e o modo de operação dos dispositivos, para preservar os recursos da fonte de energia.

#### <span id="page-28-0"></span>**3.2. Banco de Dados**

Um banco de dados (*BD*) ou *database* (*DB*) é um repositório onde são armazenados dados computacionais. Através de um *BD* podemos agrupar informações de um determinado projeto. Ele se aplica em várias áreas como em contas de banco, para registrar informações de alunos nas universidades, para controlar as finanças de alguma determinada empresa, essas são umas de muitas aplicações que podem existir em bancos de dados.

Para tratar todas as informações existe um método chamado de Sistema de Gerenciamento de Banco de Dados (*SGBD*), que é um *software* com recursos de manipulações de informações. As principais finalidades de um *SGBD* segundo Silberchatz, são tratar redundância e inconsistência de dados, levando em conta que um banco de dados é criado para aplicações de longo prazo, e nesse meio tempo pode haver duplificação de dados, e cabe ao *SGBD* tratar esses problemas (SILBERCHATZ, 2006). Outro problema a ser sanado com um *BD* são os isolamentos de dados, onde vários dados dispersos em vários arquivos podem facilmente estar em diferentes formatos. Usando-se um *SGND* busca-se garantir sempre a integridade dos dados, facilitando o acesso ao gerente, além de poder compartilhar de uma forma segura integra e consistente.

Referente a linguagem de um banco de dados, Silberchatz descreve que um sistema de banco de dados fornece uma linguagem de definição de dados para especificar o esquema de bancos de dados, e uma linguagem de manipulação de dados para expressar as consultas e atualizações de banco de dados (SILBERCHATZ, 2006). Na prática essas duas linguagens não trabalham separadas, ambas fazem parte de uma linguagem chamada *SQL*. Através da linguagem *SQL* pode-se além de consultar em um banco de dados, definir estruturas dos dados, modificá-los e também especificar restrições de segurança.

Para a construção de um bando de dados adequado, deve-se construir o modelo *E-R* (Entidade-Relacionamento). No modelo *ER* devem-se estar expostas todas as funções que o *BD* irá prover para os usuários. Após esse passo a o modelo lógico irá fazer a tradução de todos os dados expostos no modelo relacional.

#### <span id="page-29-1"></span>**3.3. Linguagem de Programação** *PHP*

Originalmente o termo *PHP* significou *Personal Home Page*, uma linguagem de alto nível, um *scrip open source* de uso geral, normalmente é executada através de um servidor *HTTP*, sendo o mais utilizado nesses casos o servidor *Apache*. Ela é uma linguagem gratuita que provém suporte tanto para *Linux* quanto para o *Windows*. É uma linguagem de fácil utilização que pode servir para interconectar bancos de dados. Também é muito utilizada para desenvolvimento de aplicações *WEB*, pois ela possui um grande poder computacional e permite a construção de páginas dinâmicas.

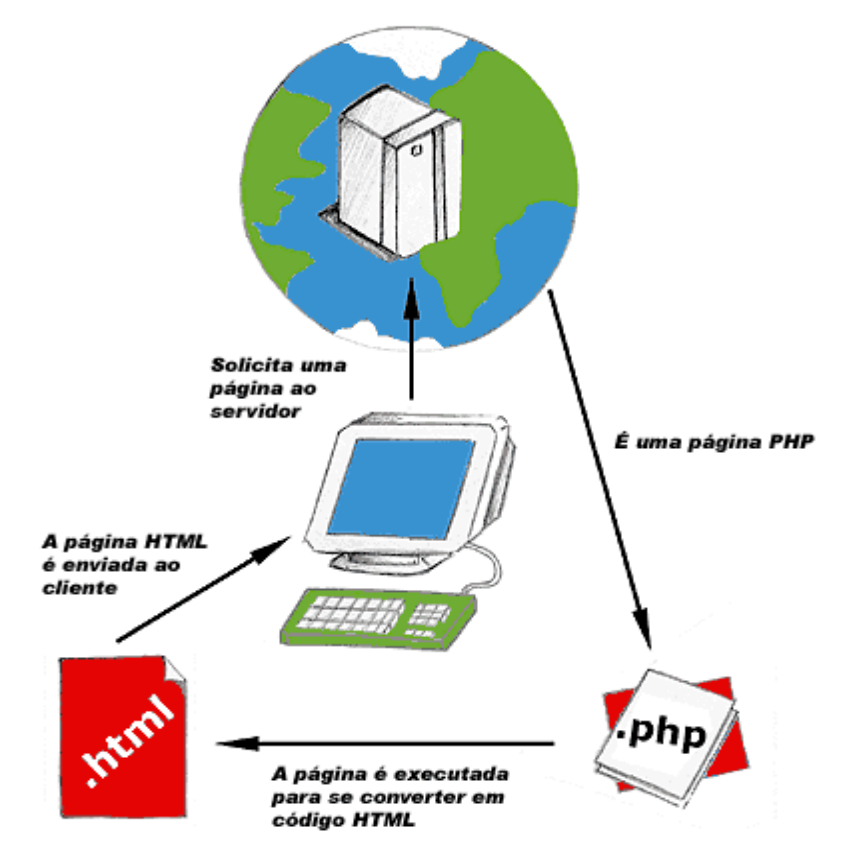

<span id="page-29-0"></span>Figura 6 - Sequência de uso da linguagem *PHP* Fonte: *http://www.criarweb.com/artigos/179.php*

Uma das diferenças da linguagem *PHP* para outras como *C* ou *Perl*, é que as páginas *PHP* possuem uma redução de códigos e funções na sua programação. O código *PHP* é delimitado por *tags* que permitem ao programador sair e entrar do modo *PHP*. Uma característica essencial para o *PHP* é o fato dele ser uma linguagem extremamente simples para um iniciante. A Figura 6 mostra a ideia de utilizar *PHP*, nesse ciclo as etapas de utilização dessa linguagem estão representadas, desde a solicitação do cliente até a resposta do servidor.

#### <span id="page-30-0"></span>**3.4. Servidor** *Apache*

*Apache* é um dos servidores *HTTP* mais bem sucedido da *web* nos dias de hoje. Ele é responsável por dezenas de projetos envolvendo tecnologias de transmissão via *web*, através da *API* do *software* o usuário consegue escrever seus próprios módulos. Esse servidor está disponível para *Windows*, *Linux*, *Unix*, etc. A base do *Apache* é o *CCSA* (*National center of supercomputing Applicattions*), tendo como características, possuir suporte *cgi*, utilizando linguagens como *PHP*, *ASP*, *Shell*, etc. Personaliza *logs*, podendo especificar restrições de acesso separadamente para cada endereço acessado no servidor. O servidor dá suporte tanto para serviços *proxy ftp* quanto pra *http*, além de suporte a *IP virtual hosting*.

### <span id="page-31-0"></span>**4. DESENVOLVIMENTO**

Neste projeto foram desenvolvidas as atividades relacionadas com a especificação, o projeto, a montagem e a operação de um sistema de automação de informações relativas aos horários e linhas do transporte coletivo da cidade de Santa Maria - RS, com a capacidade de fornecer estimativas de chegadas e saídas de ônibus dos pontos de parada e terminais. De forma análoga, dentro dos coletivos também serão fornecidas estas informações, mescladas com informes publicitários direcionados aos locais, horários, linhas de ônibus e público alvo.

Para o funcionamento deste sistema foi necessária a integração de diferentes tecnologias e recursos, com o objetivo de operacionalizar as informações na rede e viabilizar a implementação prática do projeto. Para a realização desta integração, foram desenvolvidos novos recursos de *hardware* e de *software* através das ferramentas descritas no capítulo anterior, conforme demonstrado a seguir.

#### <span id="page-31-1"></span>**4.1. Desenvolvimento do Banco de Dados Central**

Para melhor aplicação desse projeto foi realizado um mapeamento do transporte público que atende a Universidade Federal de Santa Maria, totalizando 14 linhas servindo ao público universitário, sendo 7 linhas que originam-se no campus e outras 7 linhas com destino ao campus. Essas linhas atendem 88 paradas no total. Esse mapeamento serviu para uma melhor organização das rotas, facilitando a criação do banco de dados,

Uma base de dados central completa, concentrando todas as informações que passam por ela, sendo devido a sua complexidade, a etapa mais complexa desse projeto agravada pelo fato de armazenar grande quantidade de informações, e suas tabelas conterem dados importantes a serem analisados. Para um melhor entendimento as tabelas estão sendo apresentadas separadamente, e seu modelo *E-R* pode ser visualizado na Figura 7, onde podese notar dois relacionamentos que geram duas novas tabelas. Bancos de dados de menor complexidade foram construídos para cada parada e ônibus, e neles foram anexados apenas informações de suas rotas, conforme pode ser observado detalhadamente a seguir.

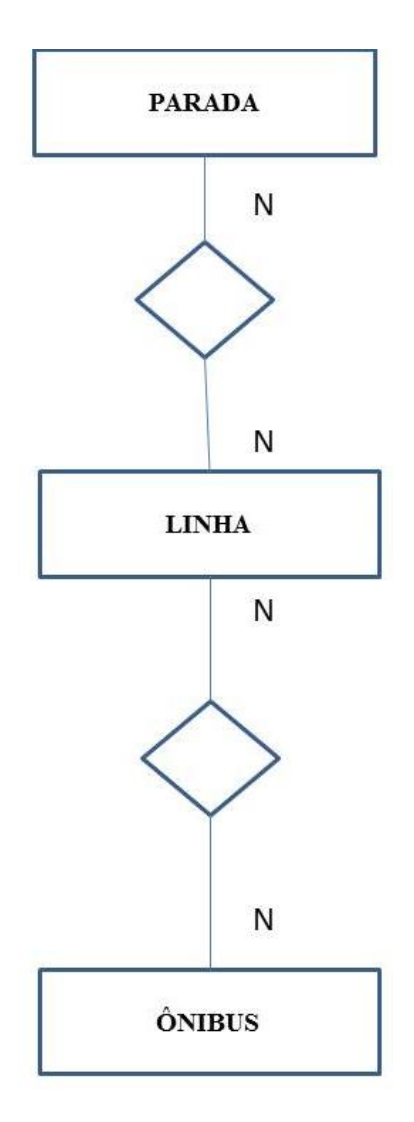

<span id="page-32-0"></span>Figura 7 – Modelo *E-R* Fonte: *Próprio Autor*

### <span id="page-32-1"></span>4.1.1. Tabela *"Parada"*

Foi realizado um mapeamento das rotas de transporte público e das linhas que foram utilizadas nesse trabalho, totalizando 88 paradas regulares de ônibus. Para a construção da tabela *"parada"* foi dado um código do tipo inteiro, e o nome desse atributo é *cod\_parada*, onde não pode ser nulo por ser importante para a comunicação entre o ônibus e uma determinada linha. Logo a seguir será verificada a importância desse atributo, que é a chave primária dessa tabela. Junto com o código, a parada também recebeu um nome para diferenciar das demais paradas. Na Figura 8 pode-se notar como estão alocadas todas as informações dessa tabela.

| cod parada nome parada |
|------------------------|
| 1 Parada1              |
| 2 Parada2              |
| 3 Parada3              |
| 4 Parada4              |
| 5 Parada5              |
| 6 Parada6              |
| 7 Parada7              |
| 8 Parada8              |
| 9 Parada9              |
| 10 Parada10            |
| 11 Parada11            |
| 12 Parada12            |
| 13 Parada13            |
| 14 Parada14            |
| 15 Parada15            |
| 16 Parada16            |
| 17 Parada17            |
| 18 Parada18            |
| 19 Parada19            |
| 20 Parada20            |
| 21 Parada21            |
| 22 Parada22            |
| 23 Parada23            |
| 24 Parada24            |

<span id="page-33-0"></span>Figura 8 – Tabela do banco de dados *"Parada"* Fonte: *Próprio Autor*

## <span id="page-33-1"></span>4.1.2. Tabela *"Linha"*

A tabela do banco de dados chamada de *"linha"* é responsável por armazenar as informações sobre as linhas regulares do transporte coletivo de ônibus de Santa Maria, que foram utilizadas nesse projeto. Elas foram divididas conforme as linhas normais da Universidade Federal de Santa Maria, demonstrado na Figura 9, onde nota-se como está organizada cada linha com seu código. O atributo *cod\_linha* é do tipo *varchar* com no máximo 2 bits de informação.

|   | cod linha nome linha               |
|---|------------------------------------|
| А | UNI FAIXA VELHA CENTRO             |
| B | CENTRO UNIVERSIDADE FAIXA VELHA    |
| C | UNI FAIXA NOVA CENTRO              |
| D | CENTRO UNIVERSIDADE FAIXA NOVA     |
| F | UNIVERSIDADE FAIXA VELHA BOMBEIROS |
| F | <b>BOMBEIROS FAIXAVELHA UFSM</b>   |
| G | UNIVERSIDADE FAIXA NOVA BOMBEIROS  |
| н | BOMBEIROS FAIXA NOVA UFSM          |
| ı | UFSM CIRCULAR CAMOBI               |
| J | CAMOBI UESM CIRCUI AR              |
| ĸ | <b>CIRCULAR UFSM BORGES</b>        |
| L | <b>BORGES CIRCULAR UFSM</b>        |
| м | <b>CAMPUS TNEVES</b>               |
| N | <b>TNEVES CAMPUS</b>               |

<span id="page-34-0"></span>Figura 9 – Tabela do banco de dados *"Linha"* Fonte: *Próprio Autor*

#### <span id="page-34-1"></span>4.1.3. Tabela *"Onibus"*

Para a elaboração da tabela do banco de dados chamada de *"Onibus"*, foram utilizados um total de 14 motoristas criados apenas para os primeiros testes de conceito e de laboratório, com posterior substituição de acordo com a escala de trabalho destes profissionais. Cada motorista permaneceu alocado para um determinado ônibus do sistema. Como serão avaliados um total de 14 ônibus, cada um deles contará com seu código e placa. Na Figura 10 é possível observar que está sendo especificado o nome do motorista correspondente ao seu ônibus e respectiva placa. Também é possível observar nesta figura os atributos que foram alocados para cada linha.

|                | cod onibus nome motorista  | placa          |
|----------------|----------------------------|----------------|
| Α1             | <b>ALEX DUTRA</b>          | AAA1111        |
| <b>B1</b>      | <b>ALEXANDRE RODRIGUES</b> | <b>BBB1111</b> |
| C1             | <b>WILLIAM FLOREANO</b>    | <b>CCC1111</b> |
| D <sub>1</sub> | <b>BOLIVAR AZEVEDO</b>     | <b>DDD1111</b> |
| E1             | <b>PEDRO WESSEL</b>        | EEE1111        |
| F1             | <b>CELSO BROSSARD</b>      | FFF1111        |
| G1             | <b>GLAUCO RODRIGUES</b>    | GGG1111        |
| H1             | <b>ALEX DUTRA</b>          | <b>HHH1111</b> |
| 11             | <b>CLAITON COLVERO</b>     | 111111         |
| J1             | <b>BRUNO RIZZETTI</b>      | III111         |
| K1             | <b>JULIANO STEFFANELLO</b> | <b>KKK1111</b> |
| L1             | <b>FRANCO DORNELES</b>     | <b>LLL1111</b> |
| M1             | <b>MAURO CAMOTETTO</b>     | MMM1111        |
| N1             | JOAO CAMOTETTO             | <b>NNN1111</b> |

<span id="page-35-0"></span>Figura 10– Tabela do banco de dados *"Onibus"* Fonte: *Próprio Autor*

<span id="page-35-1"></span>4.1.4. Tabela *"Linha\_onibus"*

Para a análise desta tabela do banco de dados com o nome de *"linha\_onibus"*, é importante observar com atenção especial que ela é responsável por fazer o relacionamento da tabela *"linha"* com a tabela *"Onibus"*, onde a linha *"X"* é vinculada ao ônibus *"X"*. Na Figura 11 pode-se observar a simulação realizada no banco, através da representação da organização destas informações das linhas utilizadas, onde para cada ônibus foi atribuída uma linha correspondente.

|   |              | cod linha cod onibus inicio operacao | final operacao                          |
|---|--------------|--------------------------------------|-----------------------------------------|
| А | Α1           |                                      | 0000-00-00 00:00:00 0000-00-00 00:00:00 |
| B | <b>B1</b>    |                                      | 0000-00-00 00:00:00 0000-00-00 00:00:00 |
| C | C1           |                                      | 0000-00-00 00:00:00 0000-00-00 00:00:00 |
| D | D1           |                                      | 0000-00-00 00:00:00 0000-00-00 00:00:00 |
| F | E1           |                                      | 0000-00-00 00:00:00 0000-00-00 00:00:00 |
| F | F1           |                                      | 0000-00-00 00:00:00 0000-00-00 00:00:00 |
| G | G1           |                                      | 0000-00-00 00:00:00 0000-00-00 00:00:00 |
| н | H1           |                                      | 0000-00-00 00:00:00 0000-00-00 00:00:00 |
|   | 11           |                                      | 0000-00-00 00:00:00 0000-00-00 00:00:00 |
| K | K1           |                                      | 0000-00-00 00:00:00 0000-00-00 00:00:00 |
|   | L1           |                                      | 0000-00-00 00:00:00 0000-00-00 00:00:00 |
| М | M1           |                                      | 0000-00-00 00:00:00 0000-00-00 00:00:00 |
| Ν | Ν1           |                                      | 0000-00-00 00:00:00 0000-00-00 00:00:00 |
|   | $\mathbf{I}$ |                                      | 0000-00-00 00:00:00 0000-00-00 00:00:00 |

<span id="page-36-0"></span>Figura 11 – Tabela do banco de dados *"linha\_onibus"* Fonte: *Próprio Autor*

## <span id="page-36-1"></span>4.1.5. Tabela *"parada\_linha"*

Essa é outra tabela do banco de dados muito importante, ela é chamada de *"parada\_linha"*, e é responsável por vincular as paradas de cada linha, onde na tabela *"linha"* as mesmas foram organizadas. Conforme pode-se visualizar na Figura 12, esta tabela possui paradas armazenadas na *"linha A"* e algumas da *"linha B"*, e nessa parte do banco estão todas as paradas que a *"linha A"* irá cobrir.

| cod_parada_cod_linha |     |
|----------------------|-----|
|                      | 1A  |
|                      | 2 A |
|                      | 3A  |
|                      | 4A  |
|                      | 5A  |
|                      | 6 A |
|                      | 7A  |
|                      | 8 A |
|                      | 9A  |
| 10A                  |     |
| 11A                  |     |
| 12A                  |     |
| 13A                  |     |
| 14A                  |     |
| 15A                  |     |
| 16 A                 |     |
| 17A                  |     |
| 18A                  |     |
| 19                   | A   |
| $20$ A               |     |
| $21$ A               |     |
| $21$ B               |     |
| 46 B                 |     |
| 47 B                 |     |

<span id="page-37-0"></span>Figura 12 – Tabela do banco de dados *"Parada\_linha"* Fonte: *Próprio Autor*

Na tabela 1 pode-se observar a organização das linhas, sendo que todas as linhas possuem uma sequência de paradas programada, nela está contida todas as linhas mapeadas junto com o código de cada parada, como por exemplo na *"Linha B"* apenas fazem parte de seu domínio as paradas 21, e 46 até 63.

<span id="page-38-0"></span>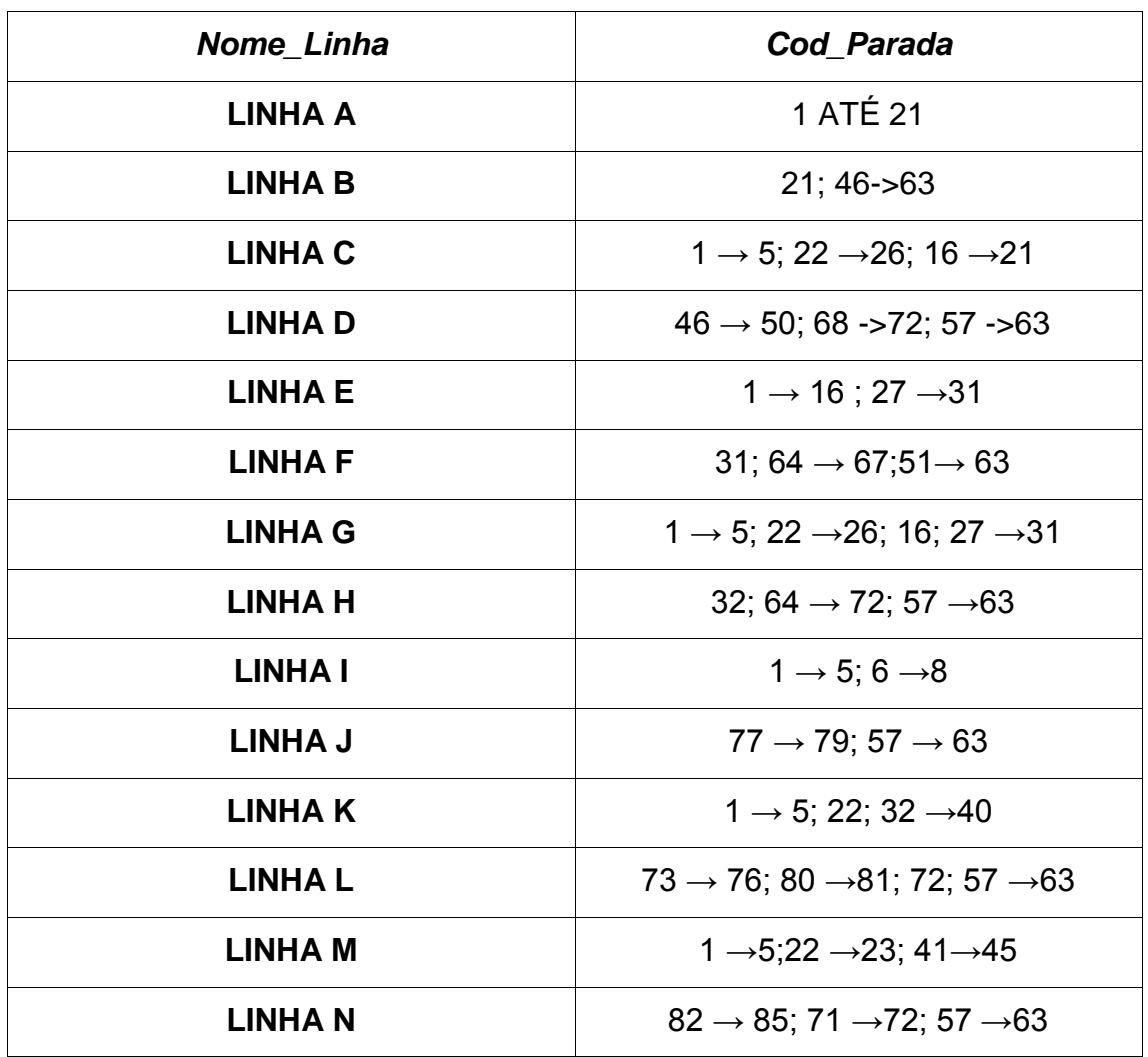

Fonte: *Próprio Autor*

### <span id="page-38-1"></span>**4.2. Funcionamento do Banco de Dados Central**

Após apresentar todas as tabelas do branco de dados central, é necessário entender como ele funciona. A tabela *"parada\_linha"*, como o nome já sugere, faz a relação entre as tabelas *"parada"* e *"linha"*. Ela é responsável por verificar se a parada *"X"* está alocada à linha *"X"*. Através desta tabela foi efetuada uma melhor organização da rede futura, mais complexa, onde todas as linhas possuem suas respectivas paradas. Com isto o sistema possui as rotas prontas, e que sempre seguirão uma sequência de passagem.

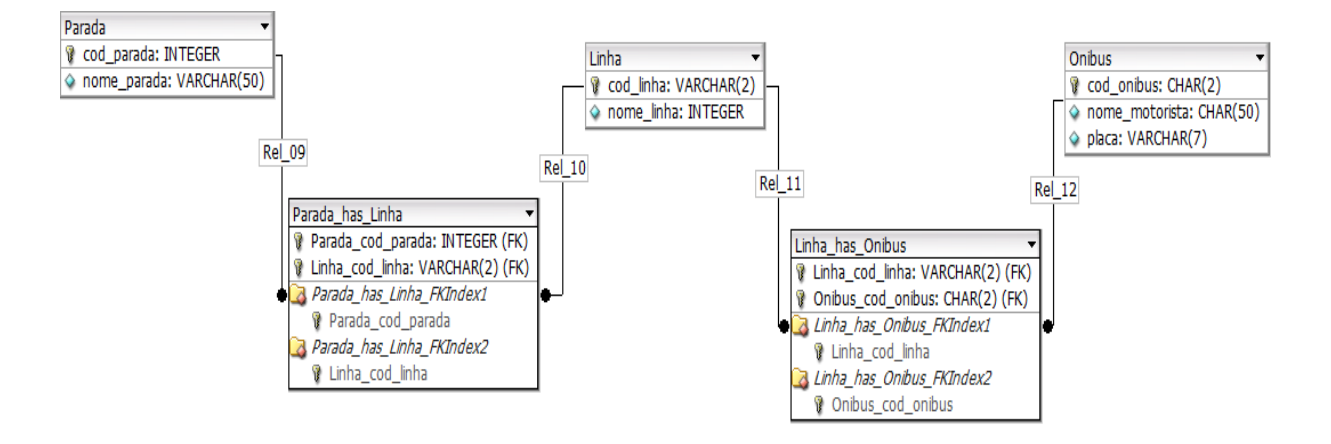

<span id="page-39-0"></span>Figura 13 – Modelo relacional do banco de dados central Fonte: *Próprio Autor*

A tabela *"linha\_onibus"* também é um relacionamento importante, onde através dela, as linhas foram alocadas para os coletivos específicos, mantendo um padrão e fazendo com que as rotas sejam melhor elaboradas. Quando o ônibus identifica qual é a sua linha, ele já possui a informação de quais paradas terá que passar e qual será a sua sequência. A Figura 13 demonstra como é o modelo *ER* desse banco de dados e quais são as chaves estrangeiras.

### <span id="page-39-2"></span>**4.3. Construção dos Bancos de Dados das Paradas**

Um banco de dados simples, com apenas uma tabela foi construída em cada parada, onde ela possui a identificação dos ônibus que deverão passar na respectiva parada. Na Tabela 2 pode-se verificar um exemplo desta configuração onde são demonstrados os ônibus que irão passar na parada.

<span id="page-39-1"></span>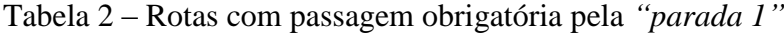

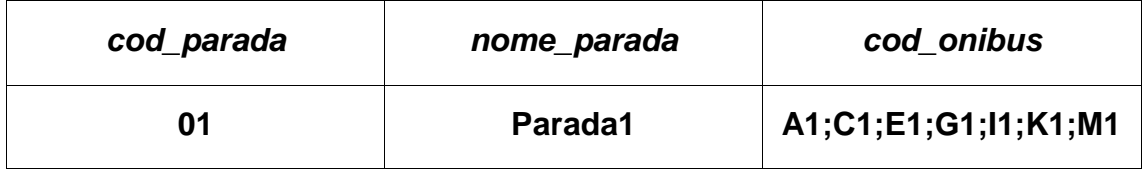

Fonte: *Próprio Autor*

Os atributos relacionados com a *parada 1* podem ser visualizados na Figura 14.

| cod parada nome parada cod onibus |    |
|-----------------------------------|----|
| 1 Parada1                         | A1 |
| 1 Parada1                         | C1 |
| 1 Parada1                         | E1 |
| 1 Parada1                         | G1 |
| 1 Parada1                         | 11 |
| $1$ Parada1                       | K1 |
| 1 Parada1                         | M1 |

<span id="page-40-0"></span>Figura 14 – Atributos da tabela *"Parada1"* Fonte: *Próprio Autor*

# <span id="page-40-2"></span>**4.4. Construção dos Bancos de Dados dos Ônibus**

Cada ônibus possui um *hardware* instalado onde encontra-se armazenado um banco de dados simples, com apenas uma tabela. Essa tabela contém a sequência de paradas que cada ônibus irá fazer, observando que cada ônibus pode ter várias linhas associadas a ele, conforme pode ser visualizado na Figura 15.

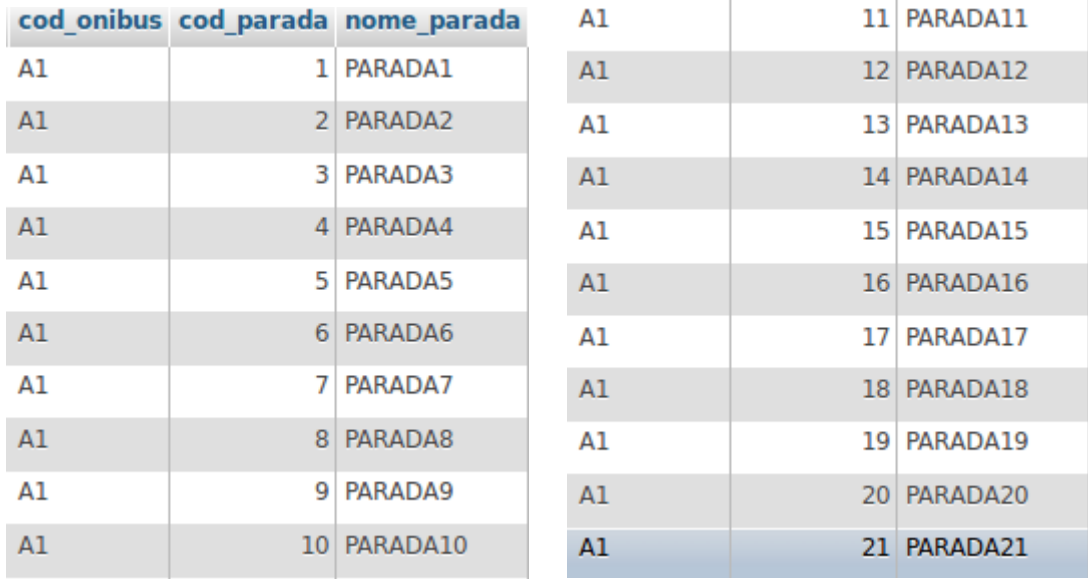

<span id="page-40-1"></span>Figura 15 – Atributos da tabela *"Onibus A"* Fonte: *Próprio Autor*

### <span id="page-41-0"></span>**4.5. Operação e Funcionalidades da Rede**

Em um primeiro momento foram realizados estudos sobre as melhores tecnologias de comunicações comerciais disponíveis no mercado, de forma que suprissem satisfatoriamente as demandas deste projeto. Estes requisitos para os dispositivos são: o baixo consumo de energia, a possibilidade de comunicação direta entre os dispositivos com capacidade de suportar vários nós conectados na mesma rede, a alta confiabilidade na entrega dos pacotes, o grande alcance e também um custo de implementação que fosse aceitável ao projeto.

Utilizando como base o transporte público urbano e rodoviário de Santa Maria – RS, que atende a toda a cidade e distritos próximos, atualmente cobrindo uma grande área geográfica, foi avaliado através de pesquisas e levantamento de dados, que a melhor opção de dispositivos de comunicação para a implementação neste projeto deveria ser o padrão *ZigBee*, que basicamente é composto por dispositivos de comunicação com um protocolo relativamente simples, tornando o desenvolvimento do código também mais simples, além de possuir baixo custo no desenvolvimento da aplicação, menor perda por interferência, um tempo reduzido de conexão na rede, além de uma rápida transição nos estados de funcionamento e operação, por possuir baixa latência.

Conforme foi comentado anteriormente, a escolha pela tecnologia *ZigBee* para implementação neste projeto piloto foi pelo fato de ter um baixo custo para aquisição, instalação de equipamentos nos pontos de automação, manutenção e mão de obra mais simples, além de ser uma tecnologia com características especificas para processo de automação.

O padrão deste dispositivo se encaixa perfeitamente para o uso urbano, por conseguir suportar uma densidade alta de nós por rede, de até 65.535 dispositivos em cada *ZigBee Cordinator*, valor muito maior que os 8 suportados pela tecnologia *Bluetooth* ou os 30 da tecnologia *wi-fi*. Na Figura 16 observa-se um diagrama demonstrando o funcionamento de um dispositivo *ZigBee* operando no modo *sleep* para economia de energia*.*

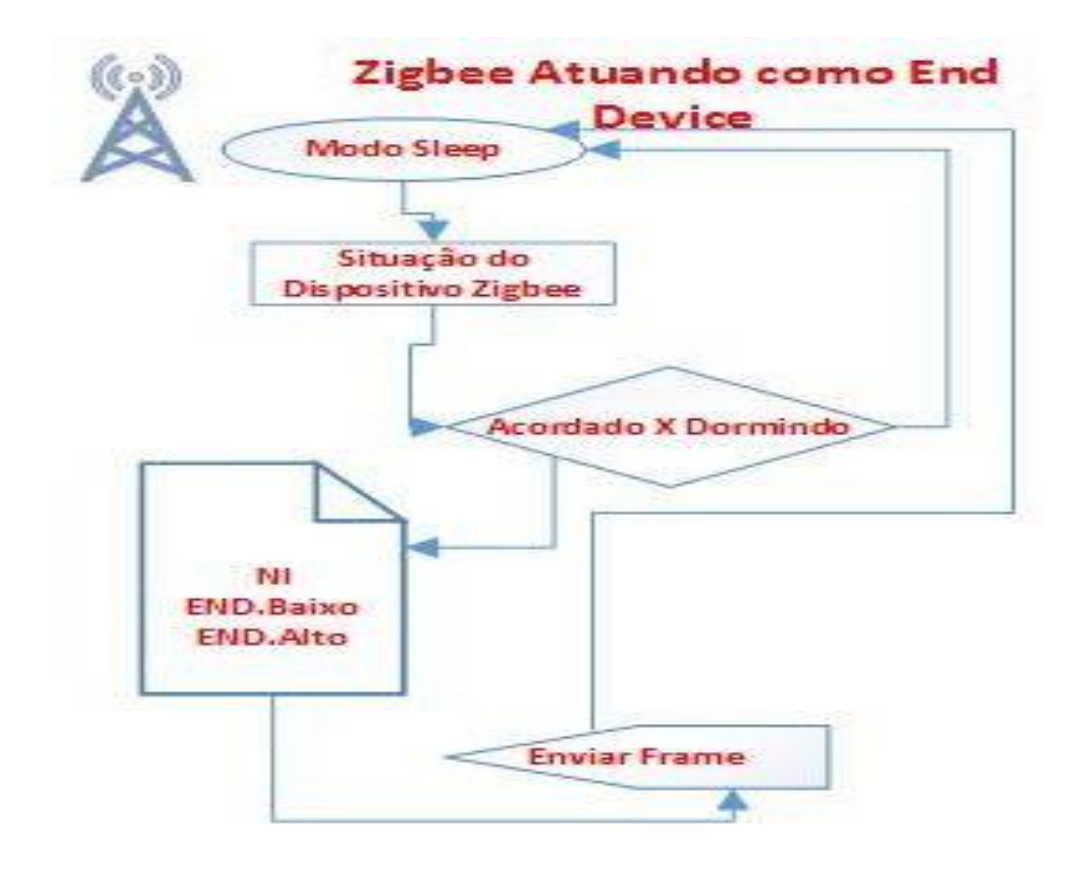

<span id="page-42-0"></span>Figura 16 – Diagrama de configuração do dispositivo final em modo *sleep* Fonte: *Próprio Autor*

Inicialmente para este projeto foi definido que para a comunicação entre as paradas de ônibus monitoradas e os veículos seriam utilizados os dispositivos de rede *wireless* no padrão *ZigBee*, com a operação em *broadcast* para a universalização do acesso e o modo de programação em *API.* A escolha pela configuração em *broadcast* foi devido a necessidade de todos os dispositivos atuarem na rede, tanto como coordenadores, dispositivos finais e roteadores. Para a implementação das funcionalidades de rede adaptativa (*mesh*), através da operação em modo *API,* foi definido pelo envio de um *frame* de dados em cada comunicação que sempre possui entre outras informações, a identificação *ID* de origem e destino da mesma.

Para a implementação da rede foram definidos os seguintes requisitos:

a) Implementação de uma central de controle responsável pela administração de todos os dados coletados na rede, manutenção e provimento do banco de dados, além da comunicação com o restante dos dispositivos da rede através de um dispositivo *ZigBee* configurado como coordenador.

- b) Cada parada de ônibus deve possuir um dispositivo *ZigBee* configurado como *End Device/Router* em modo *API*, conectado em um terminal de consulta gráfico.
- c) Cada ônibus deve possuir um dispositivo *ZigBee* configurado como *Router* em modo *API* e interligado a um *gateway 3G*.
- d) Cada parada de ônibus deve possuir um banco de dados especifico, com seu *ID* e rotas específicas que utilizam a mesma durante o trajeto nessa via.
- e) A comunicação entre o banco de dados central e as paradas deve ocorrer através de outras tecnologias de comunicação mais eficientes para distância maiores ou fluxo de dados, como 3G, GPRS ou Banda Larga.
- f) Cada ônibus deverá ser instrumentado com um *hardware* específico onde estará armazenado seu banco de dados, que contém as informações de todas as paradas que o próprio ônibus irá passar de forma sequencial. Desta forma, ao ser designado para uma determinada rota na garagem ou mesmo na rua, o mesmo recebe uma atualização das tabelas do banco de dados com as informações da rotas e sequência de paradas que deve cumprir em seu roteiro. Observando por este lado, nota-se portanto que o ônibus recebe sua nova rota já programada, e apenas as paradas já configuradas na mesma irão responder as requisições de identificação com a proximidade do ônibus. Basicamente esta identificação com a proximidade da parada que pertence a sua rota tem a finalidade de certificar o banco de dados da sequência correta, de sua posição e localização espacial naquele determinado momento e principalmente para realizar a correção de horários estimados de chegada do mesmo nas próximas paradas.
- g) Cada parada de ônibus também deverá possuir seu próprio banco de dados, conseguindo identificar através do *ID* quais são os ônibus que irão passar pelos seus domínios. Apenas os veículos previamente cadastrados e direcionados para aquela rota dentro do banco de dados da central de controle conseguirão estabelecer uma comunicação com a referida parada, sendo que o restante terá sua requisição de conexão negada para evitar o fluxo de dados desnecessário na rede. Com a proximidade do ônibus em relação a uma das paradas cadastradas conforme demonstrado na Figura 17, ele automaticamente entra na área de cobertura da rede local montada pelo *ZigBee* da parada, e desta forma através da medição da potência

do sinal recebida e da *ID* do *ZigBee* do ônibus, é possível identificar a rota e calcular o tempo médio de chegada nas paradas subsequentes.

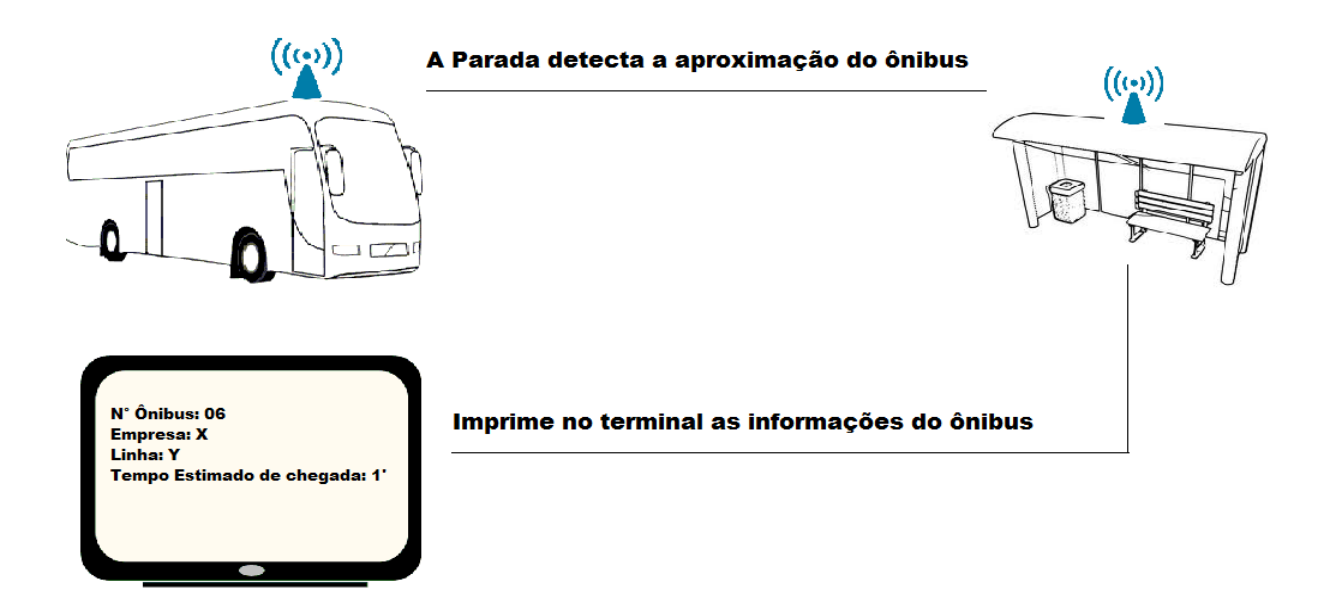

<span id="page-44-0"></span>Figura 17 – Representação simplificada dos dispositivos físicos e operação da rede Fonte: *Próprio Autor*

Esta informação de localização e de certificação de que a rota está sendo cumprida conforme a ordem inicial cadastrada no banco de dados, após ser tratada pelo *software* desenvolvido para esta finalidade, é novamente enviada ao ônibus através de sua conexão *wireless* para atualização do terminal de localização e informações interno. De forma semelhante, esta informação também será enviada para as próximas paradas da sequência da rota do ônibus, através das funcionalidades da rede *mesh*, para realizar a atualização dos terminais de consulta das mesmas com as novas informações e previsão de chegada. Conforme foi discutido anteriormente, esta parada instrumentada que está na área de cobertura da rede do ônibus naquele determinado momento, tem a função de rotear estas informações que são relevantes para o sistema operar, diretamente para as paradas subsequentes, e desta forma também estimar o tempo de chegada deste ônibus nas mesmas. A partir deste modelo de operação, foi definido o fluxograma de processos apresentado na Figura 18.

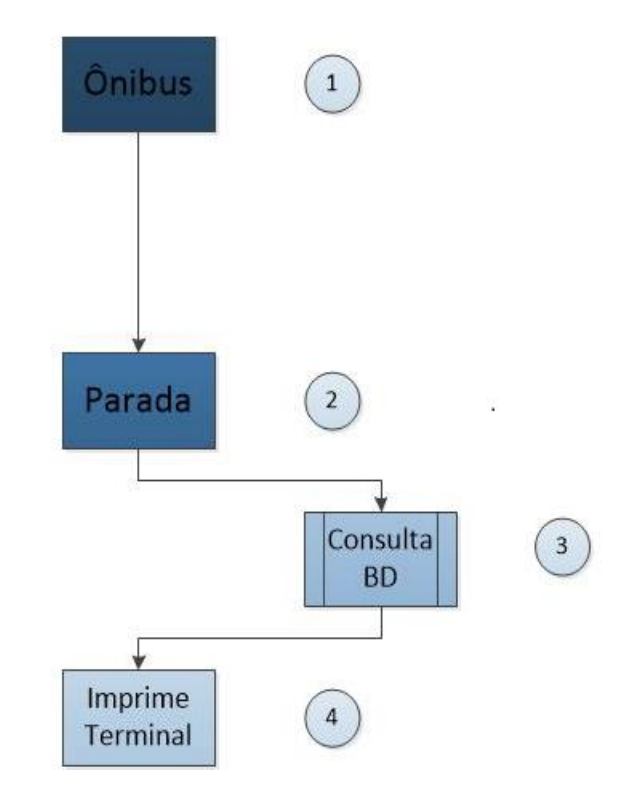

<span id="page-45-0"></span>Figura 18 – Fluxograma simplificado de acesso aos dados coletados Fonte: *Próprio Autor*

Neste fluxograma de processos, o estado 1 representa o ônibus se aproximando da parada. No estado 2 a parada detecta a presença do ônibus e recebe informações de controle do mesmo. No estado 3 é realizada uma consulta ao banco de dados para obter as informações sobre a rota. Finalmente no estado 4 essas informações são retransmitidas e impressas nos terminais da parada e do ônibus para os usuários.

Foi utilizado o *MySql* para a criação dos bancos de dados, onde são armazenadas as informações de cada ônibus e suas rotas. Cada ônibus que desloca-se recebe a identificação do *ZigBee* da próxima parada que se aproxima e compara as informações no banco de dados, para atualização de sua localização e estimativa de tempo de chegada. No banco de dados, entre outras informações, estão armazenados um código associado, o *ID* dos *ZigBees*, as rotas existentes e o número do ônibus.

Um código desenvolvido em linguagem *PHP* para este projeto monta a conexão entre as informações originadas pelo dispositivo *ZigBee* do ônibus e as paradas subsequentes, realizando esta tarefa com o auxílio de diversos parâmetros, como o cálculo do tempo médio de chegada na parada *"X"*. Esta informação, devidamente ajustada para cada condição de trânsito em tempo real, é então reenviada novamente aos terminais de consulta do ônibus e da parada, para que os usuários possam verificar de forma simplificada na tela de um terminal de consulta disponibilizado, a rota que lhe atenderá com maior eficiência e conforto.

### <span id="page-46-1"></span>**4.6. Topologia da Rede**

Para a melhor disponibilidade de recursos, minimizando custos de estrutura de rede, para este projeto foi escolhida a topologia de uma rede adaptativa, conhecida por *ad hoc* ou *mesh*, onde todos os ônibus deverão realizar o papel de roteador, não existindo um roteador centralizado para a passagem de todas as informações. O sistema se comunica com o roteador mais próximo, realizando quantos saltos forem necessários até o destino, e caso uma informação necessite ser entregue em uma distância maior, cabe aos próprios ônibus transmitirem essa informação através de *gateways* específicos. Na Figura 19 pode-se observar a topologia da rede utilizada.

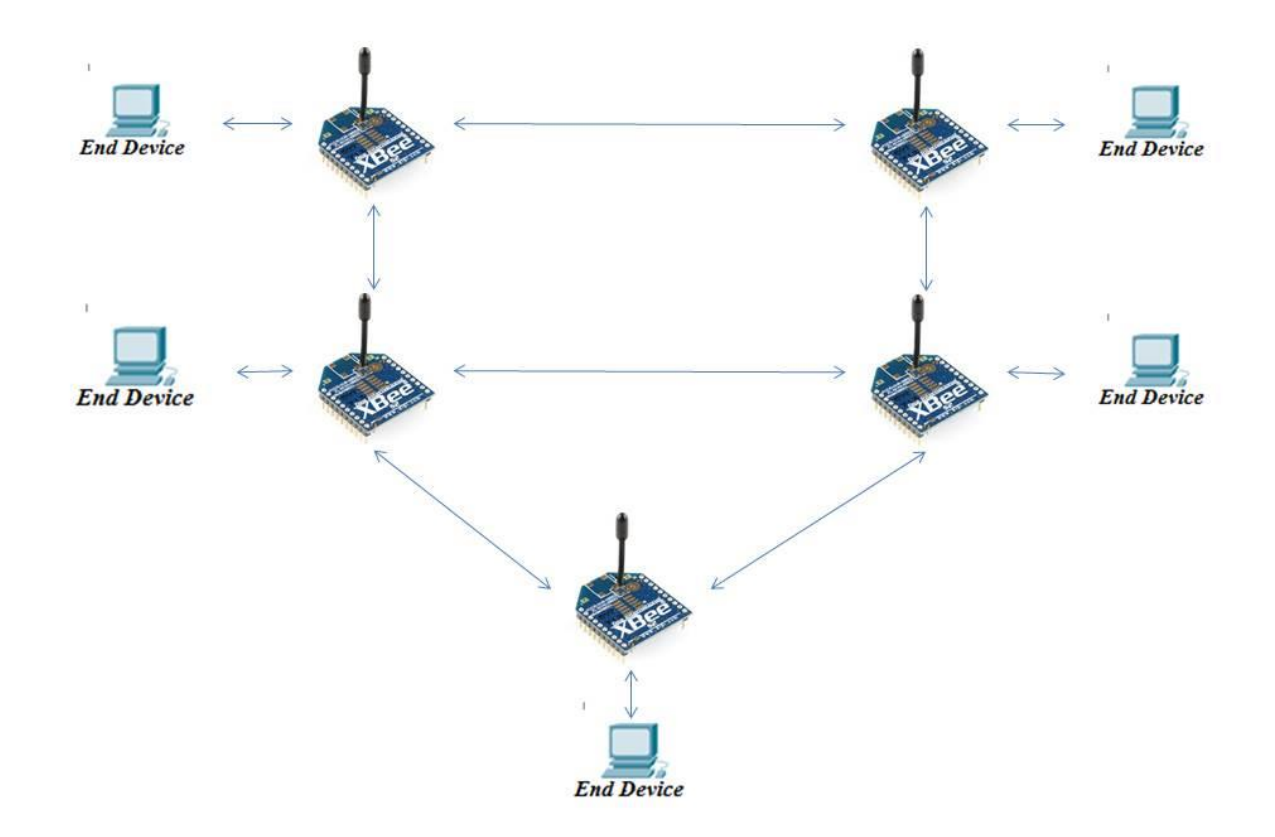

<span id="page-46-0"></span>Figura 19 – Topologia da rede adaptativa em malha utilizada Fonte: *Próprio Autor*

# <span id="page-47-0"></span>**5. ENSAIOS EM LABORATÓRIO**

Após a primeira tentativa de implementação do sistema desenvolvido e as coletas de dados prévias, foram verificadas algumas inconsistências nos parâmetros definidos para definir a distância do ônibus em relação a parada dentro de sua área de cobertura. Notou-se em tempo que as paradas, por não possuírem a mesma linha de visada para a propagação dos sinais de radiofrequência entre elas, resultou em um trabalho excessivo do programador caso a rede seja muito extensa, pois existiria uma programação para cada parada com entrada de parâmetros de forma manual, uma vez que o raio de cobertura inicial proposto, que era de 80 metros, poderia causar informações de falsos positivos entre paradas com maior ou menor cobertura. Outro problema detectado ocorreu quando a rota do ônibus possui duas paradas em ruas paralelas, como no caso de um retorno, sendo esta mesma parada seria localizada antes do momento correto de passagem, e desta forma geraria uma falsa estimativa de tempo inferior ao real de chegada, devido a proximidade dessas ruas ou paradas.

Através da análise dos primeiros resultados, foi tomada a decisão de reconfigurar todos os parâmetros de detecção automática do sistema de rede, onde nesta nova versão cada ônibus mantém seu dispositivo *ZigBee* enviando um sinal até localizar uma rede da parada de ônibus mais próxima, enviada através do dispositivo *ZigBee* de instrumentação dela. Este procedimento permite que eles se comuniquem e transfiram os valores da potência média do sinal recebido (*ATDB*), utilizando este parâmetro como mais um ajuste de tempo de chegada no *software* de controle. O banco de dados possui a capacidade de processar estas informações e adequar elas dentro das rotas pré-estabelecidas, verificando a sequência correta de passagem por cada uma nas paradas, desta forma eliminando os erros de estimativa de tempo de chegada. Este novo fluxograma do sistema está demonstrado na Figura 20.

Neste novo fluxograma, nota-se que foi adicionada a rotina 5, onde existe a comunicação ativa entre as paradas, para que no momento em que o ônibus saia da mesma, de acordo com o exemplificado com o número 2, seja encaminhado um sinal de comunicação direta para as paradas subsequentes da mesma rota, exemplificado com o número 5. Este novo sinal serve como informação adicional de que o ônibus já saiu da parada e está em direção a próxima. Nesse momento uma mensagem é apresentada na tela do terminal de consulta do ônibus, bem como das próximas paradas, informando de forma mais precisa aos usuários que o ônibus *"X"* com destino *"Y"* já está a caminho e próximo desta parada.

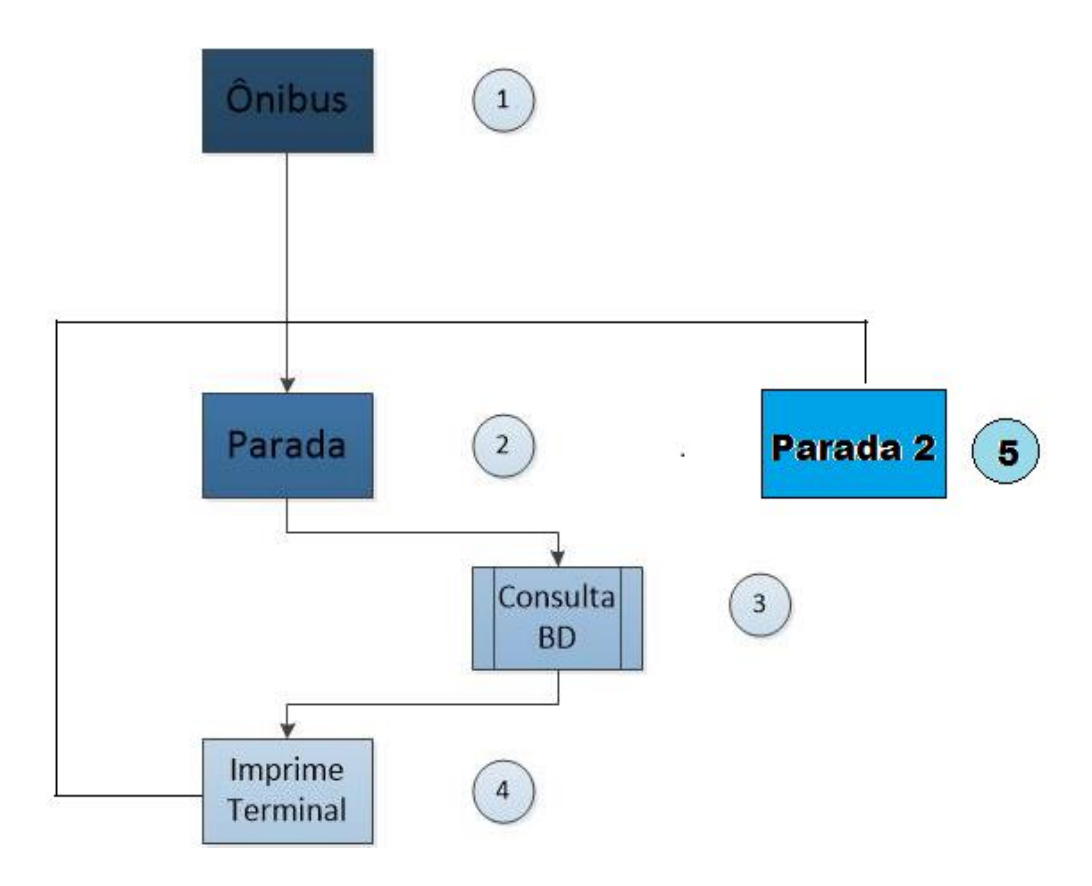

<span id="page-48-0"></span>Figura 20 – Fluxograma de acesso aos dados coletados na rota adaptado Fonte: *Próprio Autor*

Dentro do banco de dados, a maior modificação foi a inserção de mais informação complementar para o auxílio no processamento de decisão com base nas informações recebidas, onde de forma geral foi acrescentada uma nova tabela com a rota pré-definida de cada ônibus, que terá a responsabilidade de verificar a cada parada em que o sinal for enviado se o ônibus está seguindo o caminho proposto, sendo que este sinal também é trafegado em paralelo para as outras paradas que estão próximas, garantido maior precisão nas informações e menor probabilidade de erro.

Os dispositivos *ZigBee* utilizados nas paradas de ônibus foram configurados como roteadores de rede e permanecem alimentados em conjunto com a fonte de energia do terminal de consulta, já os dispositivos instalados dentro do ônibus poderão estar configurados para operar em modo *sleep* cíclico, sendo programados como dispositivos finais, interligados a *gateways* de conexão com a central de controle. Permanecendo no modo *sleep* enquanto não está pertencendo a nenhuma rede, que inicialmente serve para economia de bateria, possuem também a funcionalidade de o dispositivo informar automaticamente a rede sobre a sua comutação de *status* de operação. Desta forma, o dispositivo do ônibus será acordado (*wake-up*) sempre que este perceber que está entrando na área de cobertura de uma nova rede *ZigBee* originada em cada parada. Esta facilidade permite que o *ZigBee* ao entrar no modo ativo envie automaticamente um *frame* de dados com a sua identificação e a identificação da rede, chamada de *PAN ID*, que o mesmo está inserido. A Figura 21 demonstra a nova configuração de rede, onde as paradas de ônibus estabelecem uma conexão com as próximas subsequentes através da utilização de sua rede *mesh* e avisa a parada seguinte que o ônibus está indo ao seu domínio

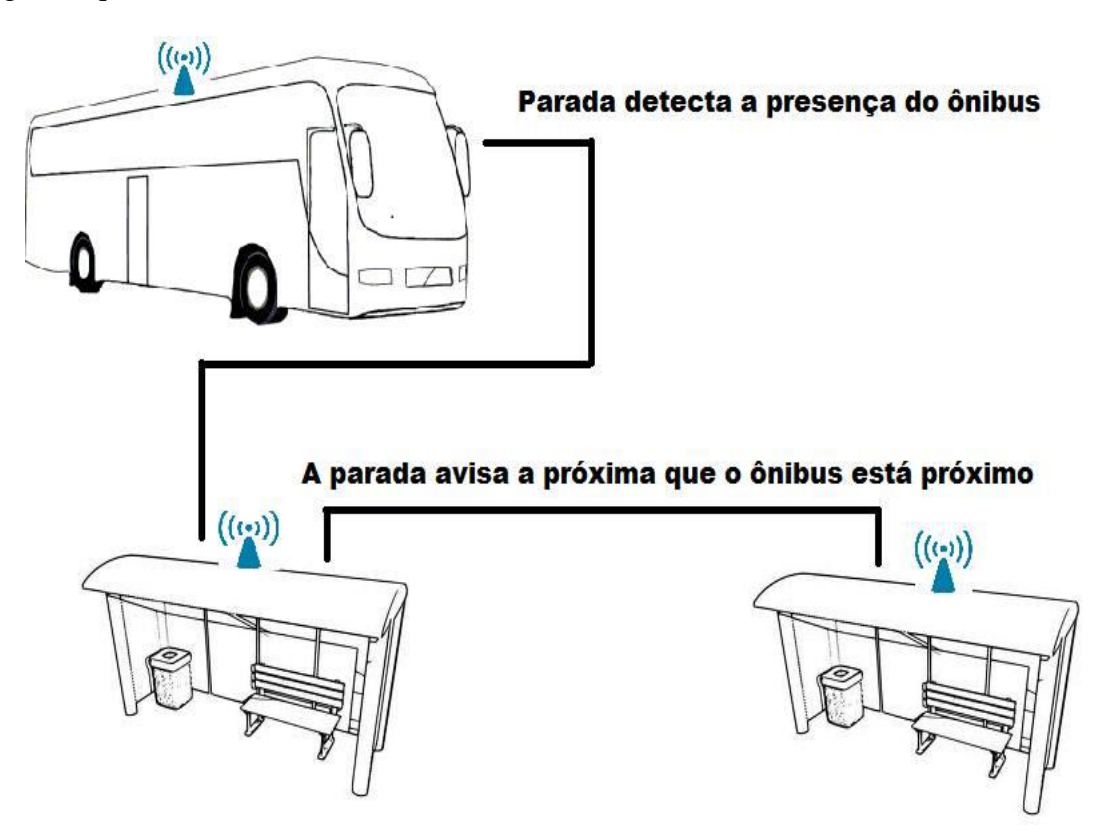

<span id="page-49-0"></span>Figura 21 – Nova configuração da rede baseada na comunicação entre as paradas Fonte: *Próprio Autor*

A configuração da potência de transmissão utilizada pelos dispositivos *ZigBee* depende basicamente da distância média, mínima e máxima entre as paradas da localidade de implementação do sistema, além da distância relativa do ônibus para as mesmas.

### <span id="page-49-1"></span>**5.1. Comunicação do Banco com os Dispositivos**

Para a comunicação entra a porta serial dos terminais de controle e os bancos de dados desenvolvidos, foram elaborados diferentes códigos para a checagem da porta *COM*. Estes programas gerados necessitam realizar o monitoramento constante da porta, desta forma, quando uma informação entra pela interface serial, o programa executa uma tentativa decodificação do *frame* recebido, onde verifica se não se trata de um falso positivo, apenas dispositivos com *ID* pertencentes ao banco são aceitos. Caso seja uma informação legítima para o sistema, o *frame* de dados encaminhado é separado em partes através de uma função criada no código *PHP*, onde informações como endereço baixo e alto de 64 *bits*, entre outros, ficam expostos nesse quadro.

As comunicações entre os bancos de dados configurados nesse trabalho foram realizadas de uma forma muito semelhante, modificando apenas as variáveis de cada banco de dados. Em ambos os códigos a estrutura foi dividida em partes, sendo que na parte do código chamada *"index.php"*, as funções existentes são chamadas, e a partir disso é realizada a conexão com o banco de dados. No arquivo *"func.php"* ficam armazenadas as funções do banco de dados, onde todas as inserções e coletas são realizadas. Para uma melhor segurança da interface com o usuário foi criado um arquivo chamado *"config.php"*, onde fica definido o servidor, usuário, nome do banco e a senha, assim esses dados importantes não ficam expostos para qualquer usuário, mas apenas para o gerente do sistema.

<span id="page-50-0"></span>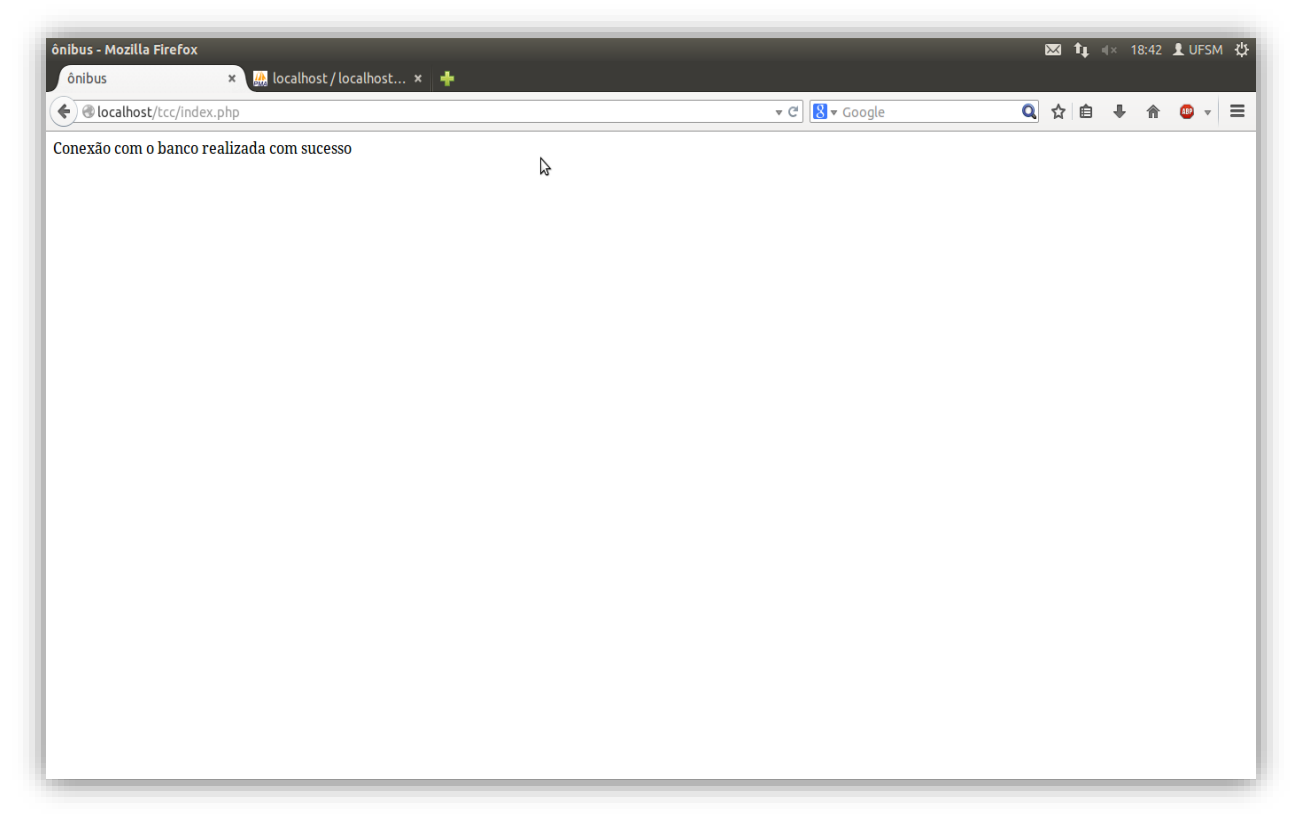

Figura 22 – Tela de conexão correta com o banco de dados Fonte: *Próprio Autor*

Conforme pode-se observar na figura 22, é demonstrada a comunicação do banco de dados sendo efetuada com sucesso. Da mesma forma os erros também foram simulados para verificação de condições reais de utilização do sistema.

No caso de acontecer um erro no sistema durante a sua operação, uma mensagem automática de informação de não conexão com o banco de dados será mostrada na tela conforme demonstrado na Figura 23.

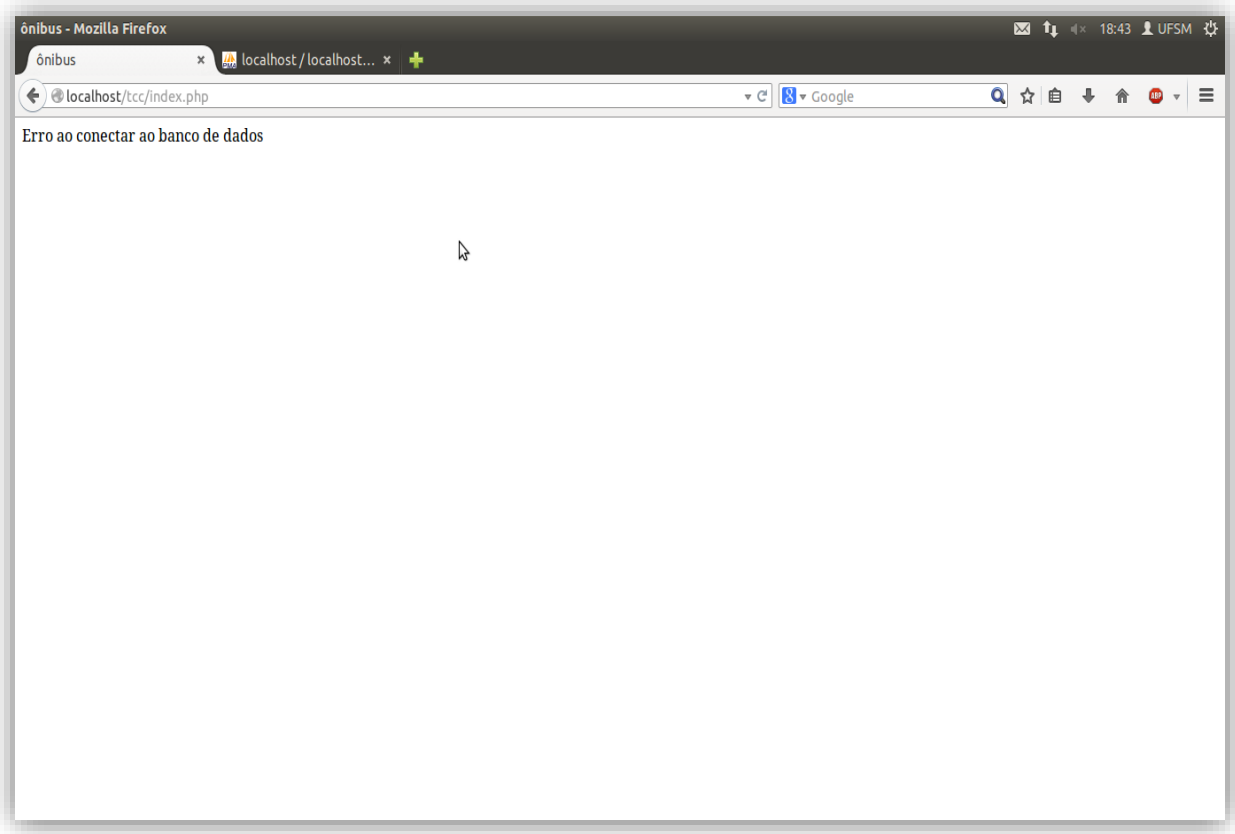

<span id="page-51-0"></span>Figura 23 – Tela de erro ao conectar-se com o banco de dados Fonte: *Próprio Autor*

Na Figura 24 é representada uma parte do código que exerce a função de se comunicar com a interface *web*. Foi nessa área do código que foram desenvolvidas as consultas das tabelas construídas para a realização do experimento final. Foi implementada uma função que busca o código da parada que está relacionada ao ônibus, e através de sua chave estrangeira mostra na tela o nome do ônibus que deve chegar nesta parada.

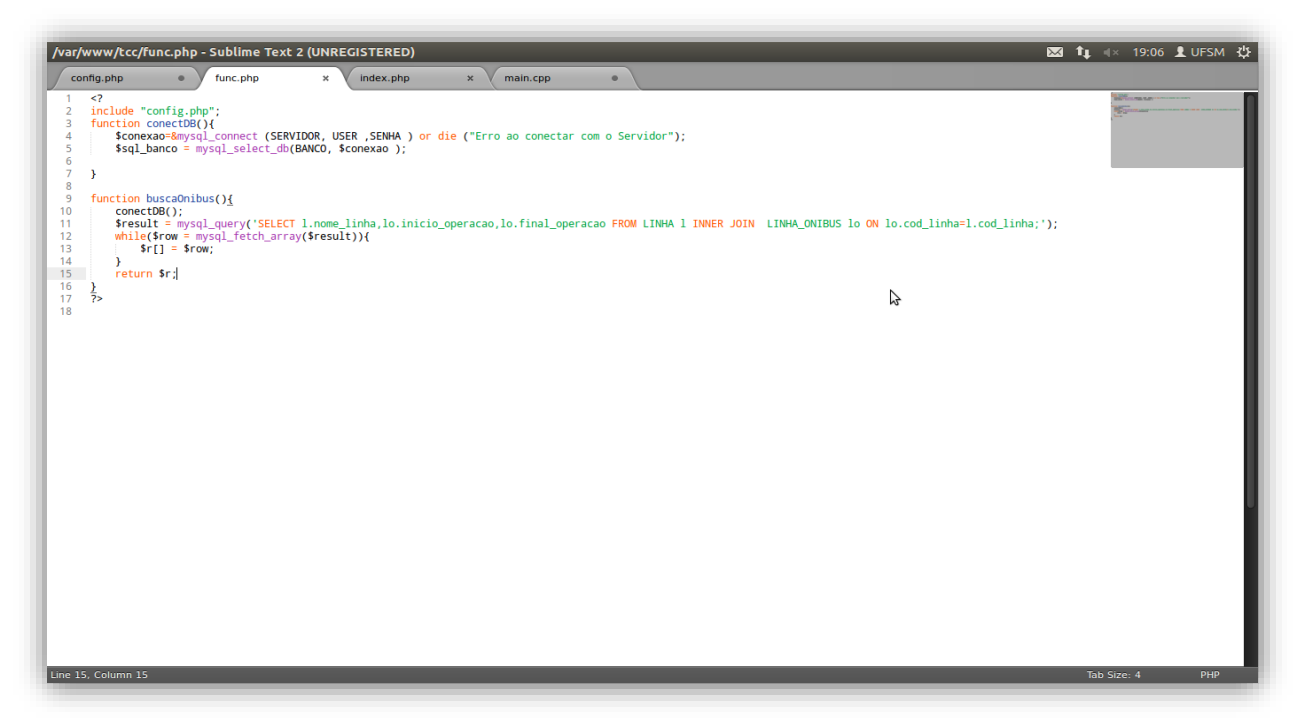

<span id="page-52-0"></span>Figura 24 – Tela da parte do código *'func.php'* Fonte: *Próprio Autor*

Na Figura 25 é demonstrado o *"index.php"*, onde foram adicionadas as funções para aperfeiçoar a tabela gerada ao usuário, deixando-a de uma forma mais organizada.

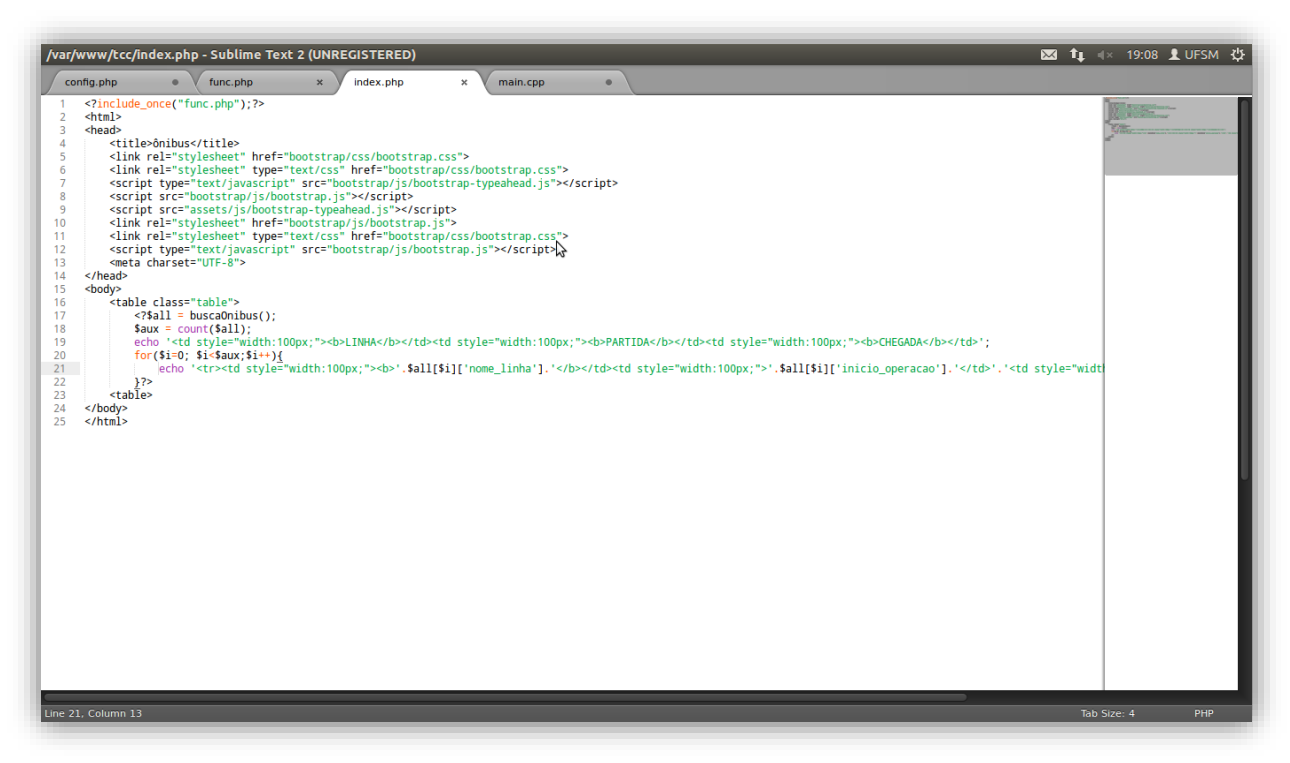

<span id="page-52-1"></span>Figura 25 – Tela da parte do código *'index.php'* Fonte: *Próprio Autor*

Foi realizado um teste para demonstrar ao usuário todas as linhas disponíveis no sistema, com horários de partida e chegada. Na Figura 26 pode-se observar os dados da cobertura total do protótipo projetado.

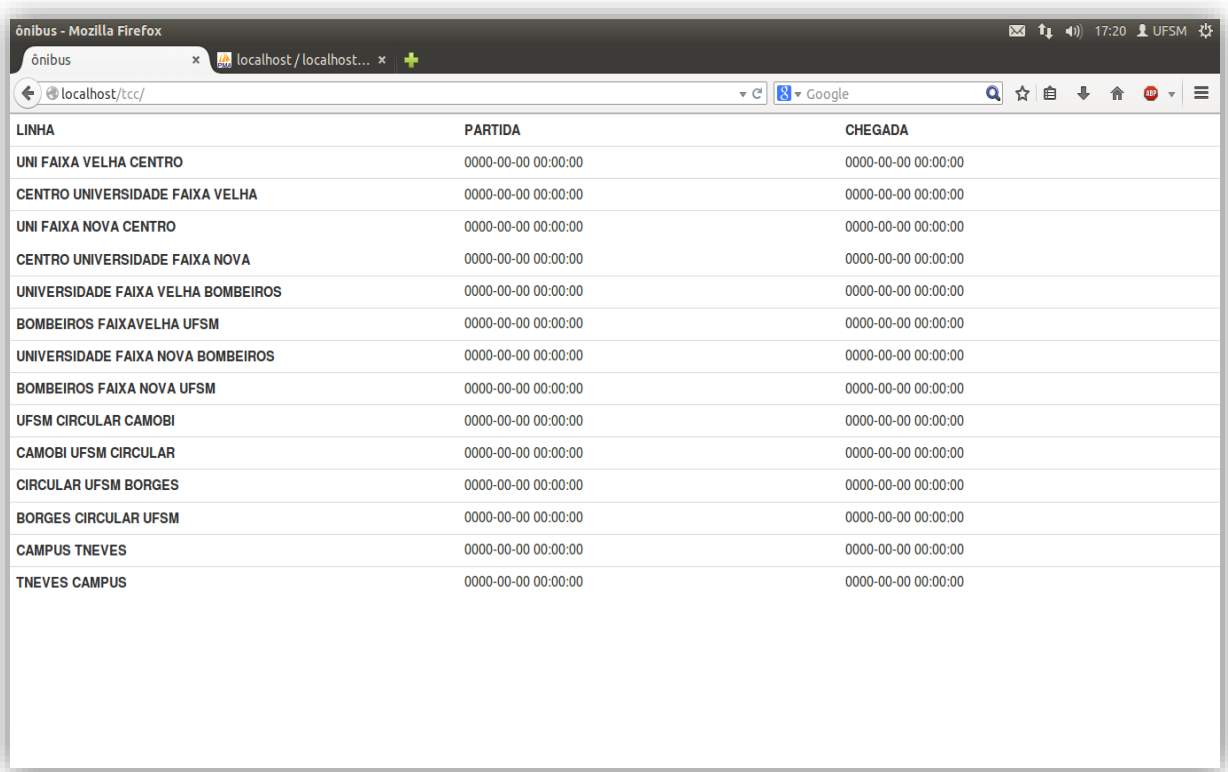

<span id="page-53-0"></span>Figura 26 – Tela de visualização dos dados de cobertura total do sistema Fonte: *Próprio Autor*

### <span id="page-53-1"></span>**5.2. Comunicação com a Interface** *ZigBee*

Para a comunicação do sistema de controle com a interface *ZigBee* utilizada, foi necessária a criação de um *frame* de dados de 16 *bits* no padrão correspondente. Para a comunicação entre todos os dispositivos dessa rede implementada, inicialmente utilizou-se apenas um *frame* único e universal. O fato de usar o mesmo *frame* para todos os *ZigBee's* é pelo fato dos comandos serem executados localmente. Foram utilizados endereços de 16 *bits* por ser um valor de endereço de rede única, que é atribuído a cada nó quando se une a uma rede *PAN.* Esses endereços alteram-se constantemente fazendo com que os dispositivos necessitem ficar buscando sempre novos dispositivos na rede para tentar realizar uma comunicação.

Nos módulos *ZigBee* foram configurados os parâmetros de acordo com a necessidade de modificação da *PAN ID,* fazendo com que apenas os *ZigBee's* com a mesma *PAN ID* se comuniquem. Os endereços de identificação alto e baixo (*SH* e *SL*), e o *Node Identifier* (*NI*) que atribuem um nome em caracteres *ASCII* em que o dispositivo ficará conhecido na rede, foram configurados utilizando as facilidades do *software* comercial *X-CTU.*

O princípio de comunicação da rede de dados, que foi programado através de um código em *PHP*, faz com que o *frame* recebido seja dividido em partes distintas, restando para o tratamento e armazenamento apenas com as partes relevantes. Estas partes mais relevantes são encaminhadas para o banco de dados, onde é realizada uma comparação. Caso esse fragmento da *string* esteja dentro do banco de dados ao qual foi encaminhado, o programa que faz a comunicação encaminha para a tela do usuário a informação do *frame*  encaminhado.

### <span id="page-54-0"></span>**5.3. Realização do Experimento em Campo**

Para o fechamento das atividades desenvolvidas, foi realizado um experimento em campo para os testes finais do protótipo implementado. Este experimento está descrito com os detalhamentos da execução passo a passo. Na Figura 27, está representado o mapa por onde os veículos irão passar, onde foi determinado o uso de 3 paradas em sequência. O experimento foi iniciado na parada chamada *"CTISM"* e terminou na parada *"REITORIA"*. Foi instalado um dispositivo por parada, e testadas duas rotas diferentes, sendo que um ônibus pertence a uma rota com todas as paradas e em outro apenas a parada *"HUSM"*. Para simular as possíveis interferências entre os sinais de paradas consecutivas inicialmente os dispositivos *ZigBee* foram configurados com a máxima potência, no intuito de formarem uma rede totalmente interligada entre as paradas. Neste caso, observou-se que a identificação do ônibus para certificação da rota no banco de dados se dá muito precocemente, tornando esse tempo de espera instável e impreciso, além de continuar identificando o ônibus muito tempo após sua partida. Desta forma, foram realizadas as devidas alterações e ambos os dispositivos foram configurados para operar em baixa potência de transmissão, pelo fato de não haver mais de uma área de cobertura direta para a comunicação.

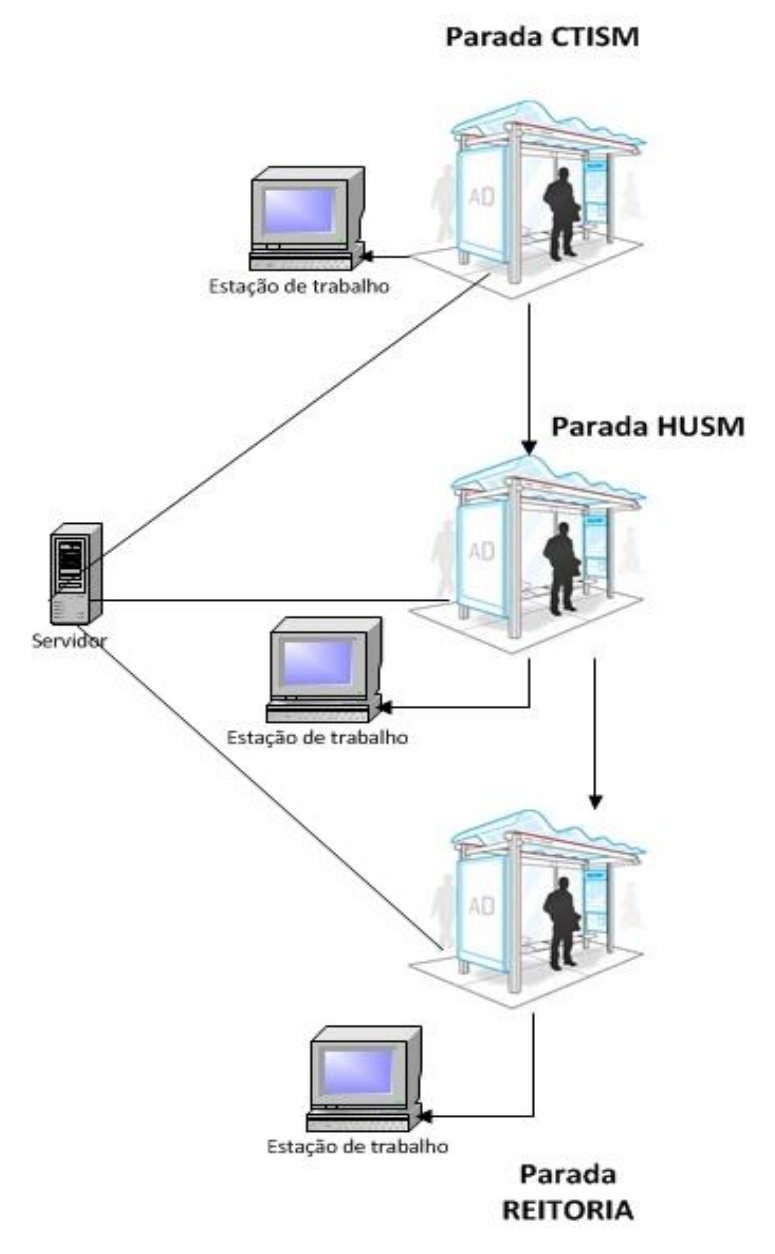

<span id="page-55-0"></span>Figura 27 – Mapa do experimento realizado em campo Fonte: *Próprio Autor*

Neste experimento, devido aos recursos limitados, um carro de passeio fez o papel do ônibus, sendo que nele foi instalado um dispositivo *ZigBee* junto a um *hardware* que possuía um banco de dados especifico para esse veículo, no banco do motorista estava um *notebook* com a configuração do *"ônibus A"*, a parada foi simulada com o uso de uma pessoa que possuía um dispositivo instalado em um *notebook* com dados da parada *"CTISM"*, outras duas pessoas simulavam as paradas, cada um com um dispositivo com configurações especificas que descrevei logo a seguir . A Figura 28 demonstra a realização dos testes no campus da UFSM utilizando o carro para simular um ônibus da referida rota.

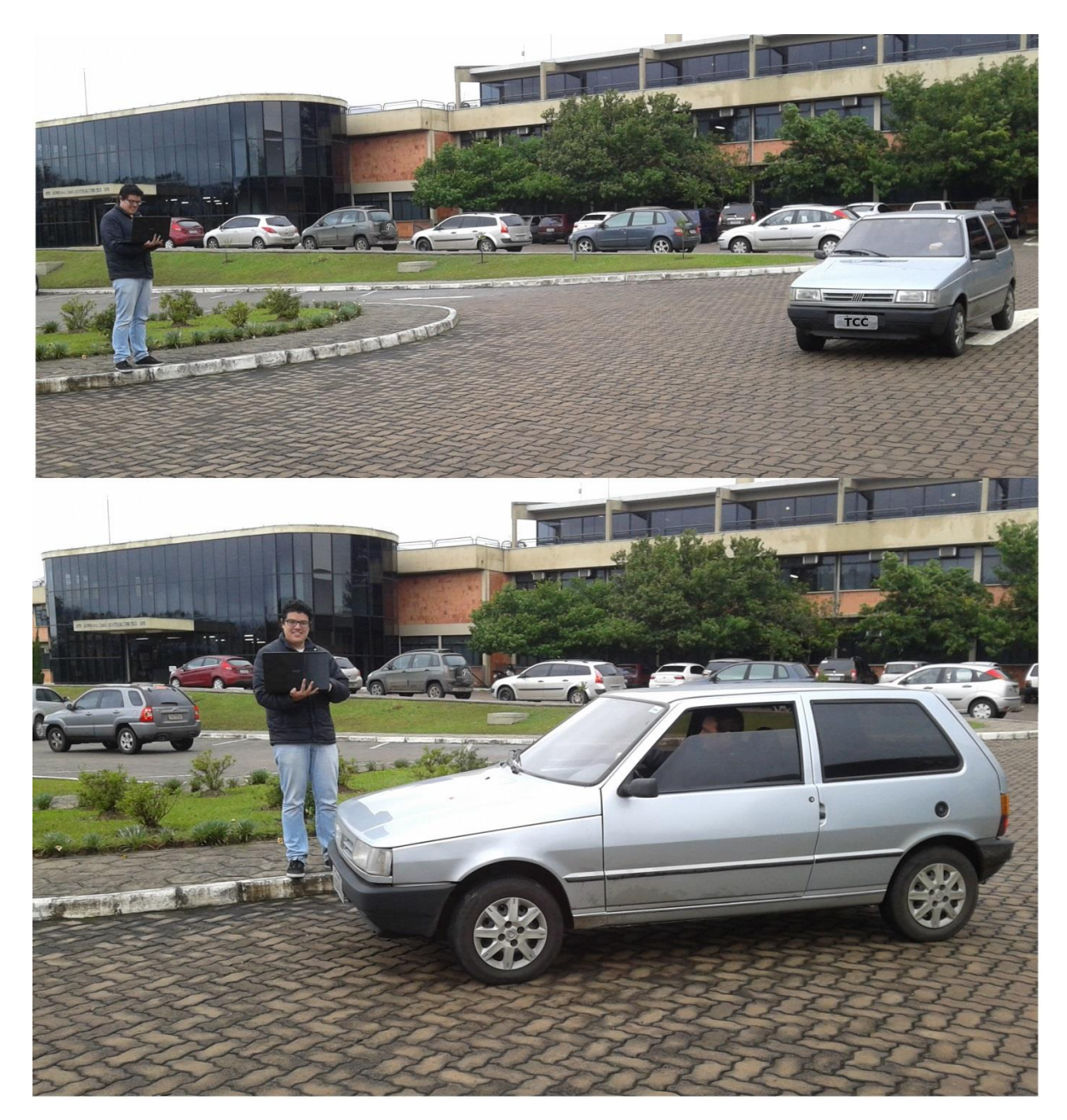

Figura 28 – Experimento com simulação da rota do ônibus utilizando veículo de passeio Fonte: *Próprio Autor*

<span id="page-56-0"></span>A tabela 3 contém a configuração do primeiro ônibus testado neste experimento, onde pode-se observar que esse veículo possui como rota todas as paradas selecionadas para o teste. O dispositivo foi configurado em uma baixa potência de transmissão de *RF*, para diminuir o alcance e apenas receber o sinal de uma parada por vez, ao invés de duas ao mesmo tempo. Através de um código desenvolvido em *PHP*, foi realizada a comunicação entre a porta serial do dispositivo de controle e o banco de dados. Desta forma, o ônibus tem a possibilidade de identificar a localização da parada no momento que entra em um raio de cobertura de sinal de

30 metros da parada mais próxima a ele. Uma vez em que ele permaneça no raio de comunicação com a parada *"CTISM"*, que pela tabela pode-se verificar que é a primeira parada da rota, o dispositivo encaminha o seu *frame* de dados, contendo a sua identificação única na rede. Com o veículo devidamente identificado, o banco de dados da parada verifica se o ônibus pertence ou não da sua rota. Esse ciclo foi realizado durante toda a sua rota.

<span id="page-57-0"></span>Tabela 3 – Ônibus do experimento *"A"*

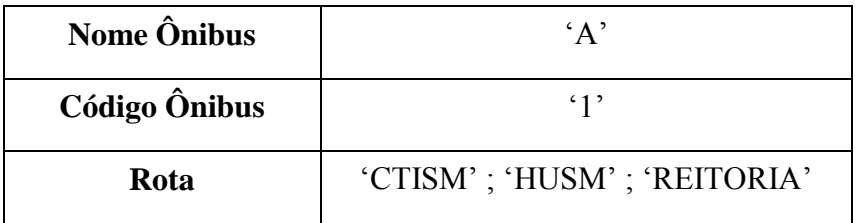

Fonte: *Próprio Autor*

Outro dispositivo *ZigBee*, porém com uma configuração diferente, foi instalado no carro que faz o papel do ônibus nesse teste. Um novo *hardware* com um banco de dados diferente também foi configurado, conforme observa-se na tabela 4, onde apenas uma parada faz parte da rota desse veículo. A comunicação foi realizada com sucesso apenas com a segunda parada da nossa via de transporte. Um novo código em *PHP* foi importante para realizar a comunicação entre o dispositivo e seu banco de dados, só com a ajuda desse código que o dispositivo tornou-se parte importante desse teste.

<span id="page-57-1"></span>Tabela 4 – Ônibus do experimento *"B"*

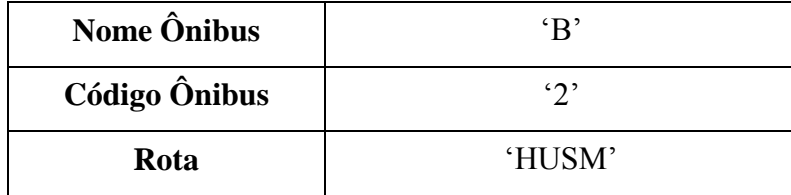

Fonte: *Próprio Autor*

Três paradas distintas fizeram parte desse experimento, onde cada uma possui um dispositivo *ZigBee* configurado em baixa potência de transmissão. Diferentes códigos foram configurados para cada parada desta rota, e um *hardware* específico contendo um banco de dados diferente para cada dispositivo também foi instalado. Na tabela 5 pode-se verificar a configuração dos parâmetros de cada parada selecionada para o experimento, onde nota-se que o *ID* dos ônibus que passarão por elas estão identificados, portanto o sistema já conhece quais serão os veículos pertencentes a cada parada definidos em sua rota.

| Nome da Parada   | 'CTISM' | 'HUSM'    | 'REITORIA'         |
|------------------|---------|-----------|--------------------|
| Código da Parada | 612     | $\sim$    | $\mathfrak{c}_2$ , |
| Ônibus da Parada |         | $A$ ; $B$ | $\Delta$           |

<span id="page-58-1"></span>Tabela 5 – Configuração das paradas pertencentes ao teste

Fonte: *Próprio Autor*

A operação básica da rede é ilustrada na Figura 29, onde na etapa 1 acontece a comunicação entre o dispositivo instalado no ônibus e o dispositivo conectado na parada dentro do raio de alcance. O *ZigBee* do ônibus envia o seu *frame* com os dados do veículo, então a etapa 2 trata dessa comunicação, onde cabe ao seu código dividir o *frame* em partes e passar ao banco de dados a identificação do veículo que solicita comunicação. Em caso de o *ID* do veículo fazer parte da tabela de dados da parada, sua rota de chegada e destino é apresentada na tela fixada na parada, conforme a etapa 3.

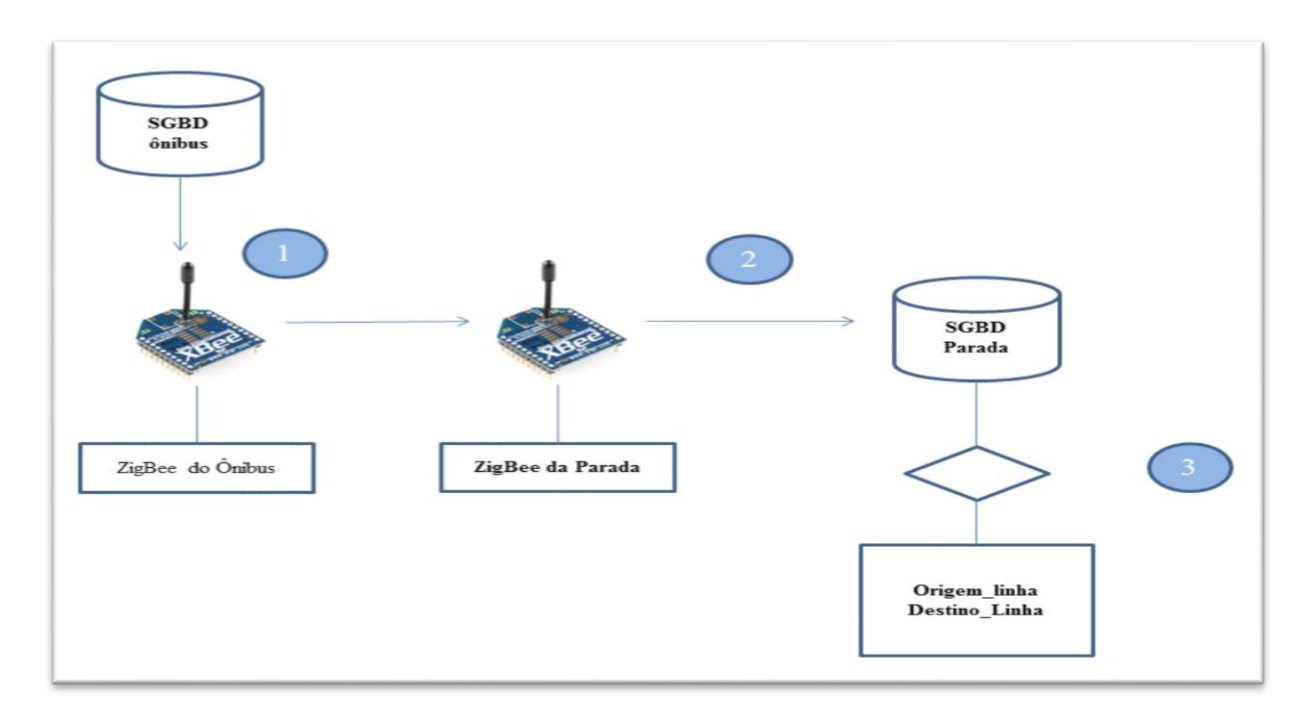

<span id="page-58-0"></span>Figura 29 – Operação básica da rede de dados e tratamento das informações Fonte: *Próprio Autor*

Os passos a serem seguidos pela parada são os seguintes: Em primeiro lugar a parada deve ler a rede, achar os dispositivos e assim realizar ou não a comunicação com o dispositivo do veículo. Com o teste iniciado a parada *"CTISM"*, que possui um raio de comunicação de até 30 metros, ela verifica todos os dispositivos que entram ou saem desse espaço. A parada fica transmitindo seu *ID* constantemente, buscando a comunicação com outros dispositivos ao seu alcance. A partir do momento que consegue inicializar sua comunicação, um *frame* é encaminhado para o seu dispositivo. Esse *frame* é dividido em partes, mas apenas a parte que contém a informação do veículo é tratada. Uma comparação é realizada, e caso o dispositivo faça parte de sua rede, o código através de uma busca no banco de dados gera para o usuário a informação de destino do ônibus que está por vir. Após esse tratamento, uma operação adicionada no código faz com que um sinal seja encaminhado para a parada seguinte, informando que o ônibus já partiu. Caso o *ID* não faça parte de sua rede, ele simplesmente não executa nenhuma operação.

A parada *"HUSM"* também foi instrumentada com um dispositivo em baixa potência, formando um raio de cobertura de 30 metros, que recebe o sinal do dispositivo anterior e fica esperando a entrada dos veículos na sua área de transmissão. Desta forma ela que consegue iniciar a comunicação e executar a mesma rotina da parada *"CTSIM"* explicada. Após todo o tratamento, a parada *"HUSM"* informa a parada *"REITORIA"* que o veículo já partiu e está a caminho de seu domínio. Na parada *"REITORIA"* acontece a mesma rotina novamente.

A Figura 30 demonstra a informação gerada ao terminal de consulta do usuário, sendo que nela está a informação sobre o ônibus *"A"* com sua origem e destino final, isso auxilia ao usuário da parada, com isso ele saberá qual o final da linha do ônibus que irá embarcar.

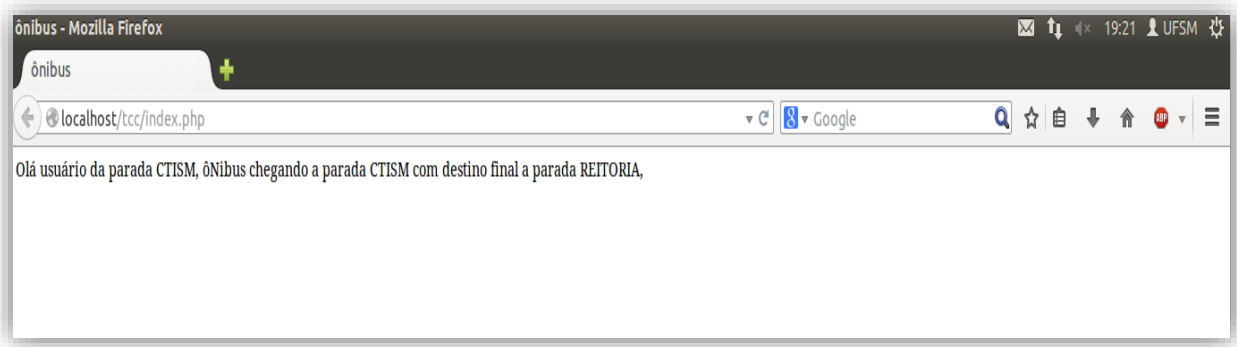

<span id="page-59-0"></span>Figura 30– Exemplo de informação disponibilizada ao usuário na parada Fonte: *Próprio Autor*

### <span id="page-60-1"></span>**5.4. Trabalhos Futuros**

Esse projeto desenvolvido demonstra a possibilidade futura de se trabalhar em uma área muito ampla com demandas mapeadas, onde várias aplicações podem ser realizadas com base neste estudo. Com o andamento do projeto, foram deslumbradas diversas novas possibilidades de aplicações futuras. Na Figura 31 podemos notar umas das ideias, onde cada parada poderá receber um *Access Point*, onde os usuários que aguardam pela chegada de seu transporte poderiam navegar na rede *internet* com publicidade direcionada por patrocínio, e também como um meio de distrair-se até a chegada de seu transporte. Nesse caso, facilitaria a vida de muitos, onde o *stress* da espera poderia ser dispersado na utilização das redes sociais.

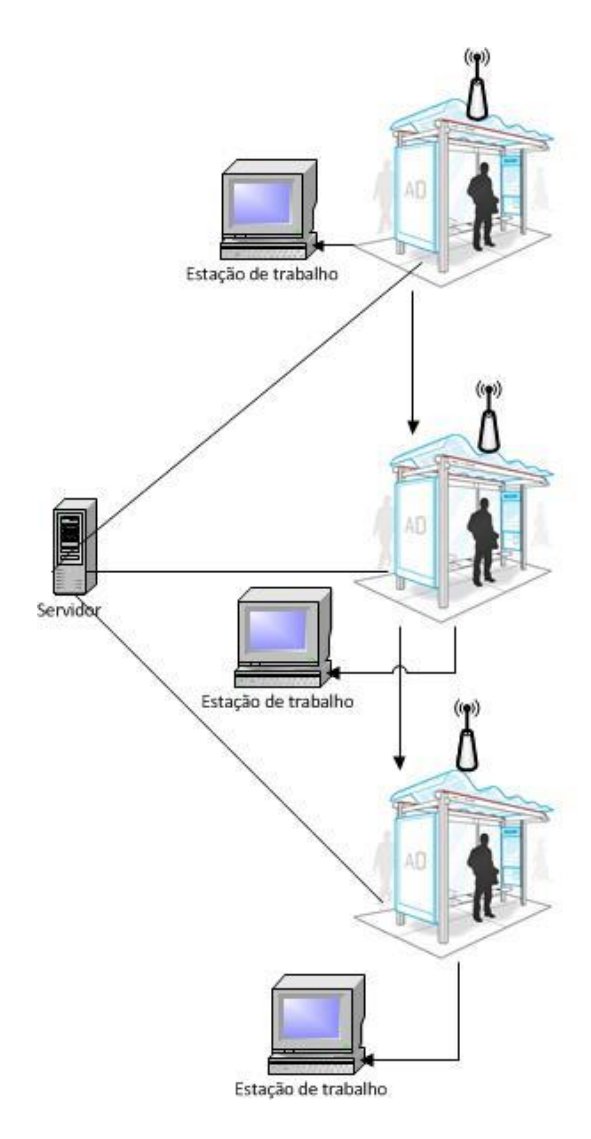

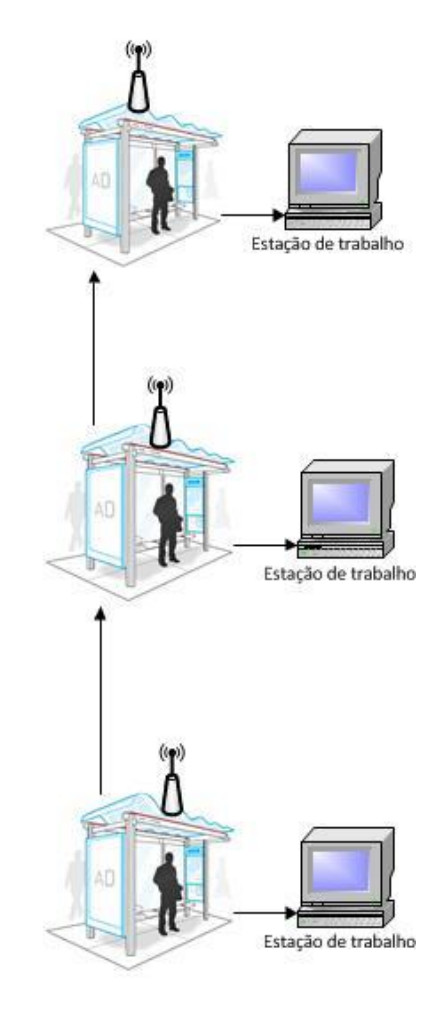

<span id="page-60-0"></span>Figura 31 – Proposta de trabalho futuro Fonte: *Próprio Autor*

A interface de comunicação com o usuário pode ser melhorada, como por exemplo através da criação de uma página *web*, representando uma melhor aparência e funcionalidade do sistema ao fornecer as informações sobre os ônibus que estão chegando naquela parada. Com isso, pode-se explorar melhor essas telas de visualização das informações de horários, deixando espaços específicos para prováveis patrocinadores ou alternando estas informações com comerciais direcionados do comércio local.

Será realizado um plano de negócios, objetivando trabalhar melhor o *marketing* de cada parada, sendo uma solução para a viabilização desse projeto. Recursos financeiros de patrocinadores podem ser arrecadados por parada, fazendo com que os investimentos iniciais e de manutenção do sistema sejam diluídos.

Não obstante, a telefonia móvel vem fazendo parte cada vez mais do dia a dia do usuário de transporte público, onde nota-se que o celular é muito utilizado tanto para buscar informações em aplicativos dos horários de ônibus quanto para utilização de redes sociais. Futuramente pode-se desenvolver uma plataforma de acesso *web* que proverá ao usuário a descoberta dos ônibus mais próximos à parada desejada. Junto com a sua linha e destino, apenas usuários cadastrados em um banco de dados central poderão usufruir desse aplicativo. Outra utilidade do aplicativo é verificar as rotas dos transportes públicos, podendo assim traçar a melhor rota para o seu destino, fazendo com que as perdas de ônibus não sejam um grande problema. Estes aplicativos vêm como uma solução para minimizar os atrasos de usuários pela perda do seu ônibus específico.

# <span id="page-62-0"></span>**6. CONCLUSÕES**

Neste projeto foi demonstrado o desenvolvimento de um sistema de automação para previsão de tempo médio de chegada de veículos de transporte público em paradas instrumentadas, informando principalmente as próximas rotas que irão passar nestas paradas e o tempo estimado, através da utilização de uma ferramenta de captura de informações de condições de trânsito em tempo real, baseadas no próprio deslocamento destes veículos no trânsito na região e nos mesmos horários específicos.

As informações relevantes aos passageiros que estão nas paradas de ônibus são transmitidas através das funcionalidades de uma rede de comunicações de dados adaptativa (*mesh*), formada por dispositivos *ZigBee* instalados nos veículos e nas paradas de ônibus. Desta forma, os dados após serem processados, são transferidos para terminais de consulta instalados nas próprias paradas e no interior dos ônibus, permitindo a programação e a escolha de uma rota mais adequada ao seu deslocamento.

Os primeiros ensaios realizados em escala reduzida demonstraram a viabilidade técnica do projeto, onde foram testadas diversas opções de configuração e rotas de deslocamento até a completa eliminação de problemas detectados. O projeto também considerou a viabilidade econômica da implantação, como um impedimento de utilização, porém detectou que é possível alugar os terminais de consulta para expor material publicitário intercalado com as informações, comparado com dispositivos como GPS o *ZigBee* possui um custo muito mais a baixo, e desta forma financiar a implementação.

A partir dos resultados do experimento em campo realizado durante esse projeto, concluímos que essa rede pode comportar uma grande área, dando suporte a diversas linhas de localidades diferentes, fazendo com que o usuário desse meio de transporte consiga mais informação no seu dia a dia, além de também verificar onde esta o seu ônibus desejado e quanto tempo ainda precisara esperar para embarcar até seu destino.

Para o futuro, verificou-se também que este projeto está totalmente viável para expandir-se em uma escala real, executando alguns ajustes que ainda devem ser realizados. As diversas possibilidades de desenvolvimento de novos aplicativos e produtos, levando-se em conta que o banco de dados e a interface estão apto para a escalabilidade da rede, são muito promissoras e devem ser exploradas em outros trabalhos.

# R**EFERÊNCIAS**

<span id="page-63-0"></span>CUNHA,Thiago, **Controle Centralizado de Equipamentos de Ar Condicionado via Rede Sem Fio** *ZigBee*, IFSC, São José-SC,2013.

DIGI, International, **Embedded Wireless and Wired Solutions**. Disponível em: <http://www.digi.com/products/wireless-wired-embedded-solutions/> Acesso em setembro de 2013.

EVANGELISTA, Davi Strill, **Integração de Redes de Sensores ZigBee para Automação Predial utilizando módulos MESHBEAN**. Universidade Federal de Brasilia, 2010.

GUIA FOCA LINUX. **Linux**, Disponível em: http://www.guiafoca.org/cgs/guia/avancado/chs-pache.html. Acesso em: junho de 2014. http://www.php.net/manual/pt\_BR/intro-whatis.php acessado 08/06/2014

IEEE 802.15, **IEEE 802.15 WPAN™ Task Group 4 (TG4),** WPAN Home Page. Disponível em: [http://www.ieee802.org/15/pub/TG4.html.](http://www.ieee802.org/15/pub/TG4.html) Acesso em junho de 2014.

KUROSE, J.; Ross, W. K. **Redes de Computadores e a Internet – Uma Abordagem Top Down** 3ª Edição. Pearson, 2005.

MAES, Nathalie, **ZigBee,** Technische Wetenschappen GeelBachelor in de elektronica-ICT

MICROSOFT, **TechNet**, Disponível em: http://technet.microsoft.com/pt-br/library/cc784756 %28v=ws.10%29.aspx 05/06/2014. Acesso em junho de 2014.

MORAES, Alexandre Fernandes, **Redes de Computadores Fundamentos**, 6.ed.São Paulo: Érica ltda, 2009.

MYSQL, **Oficial Website**, Disponível em: http://www.mysql.com/. Acesso em 2013.

OFICINA DA NET, **Artigo: O Que é Wireless e Como Funciona.** Disponível em: http://www.oficinadanet.com.br/post/2961. Acesso em: 05/06/2014 14:53

PINZON, Alexandre, **Vulnerabilidade da Segurança em Redes Sem Fio**, UniRitter, Porto Alegre,2009

ROGERCOM®, **Com. e Serv. de Informática Ltda**, 2012. Disponível em: https://www.rogercom.com.br. Acesso em dezembro de 2013.

ROGÉRIO, Messias. **Wireless ZigBee**. Anadia - Alagoas. Disponível em: http://www.rogercom.com.br. Acesso em: 30/04/2014.

SILBERCHATZ, Abraham, **Sistema de Banco de Dados, 5.ed,-** Rio de Janeiro: Elsevier, 2006

STALLINGS, William, **Redes e Sistemas de Comunicação de Dados: Teoria e aplicações corporativas**, 5.ed, -Rio de Janeiro: Elsevier, 2005.

SOUSA, Renato**. Rede de sensores sem fio aplicada ao monitoramento do campo eletromagnético em subestações de transmissões de energia elétrica**. UBSP.São Paulo, 2009.

STALLINGS, William, **Redes e Sistemas de Comunicação de Dados: Teoria e aplicações corporativas**, 5.ed, -Rio de Janeiro: Elsevier, 2005.

TANENBAUM, Andrew S, Redes de Computadores: Tradução da Quarta Edição, 4<sup>th</sup> ed. Rio de Janeiro: Elsevier, 2003.

XBEE®/XBEE PRO®, **ZB RF Modules**, 2012, ZigBee RF Modules by Digi Internacional. Disponível em: http://www.digi.com. Acesso em junho de 2014.

ZIGBEE ALLIANCE. Disponível em: http//:www.zigbee.org. Acesso em junho de 2014.